# **pyDAL Documentation**

*Release 16.11*

**web2py-developers**

November 10, 2016

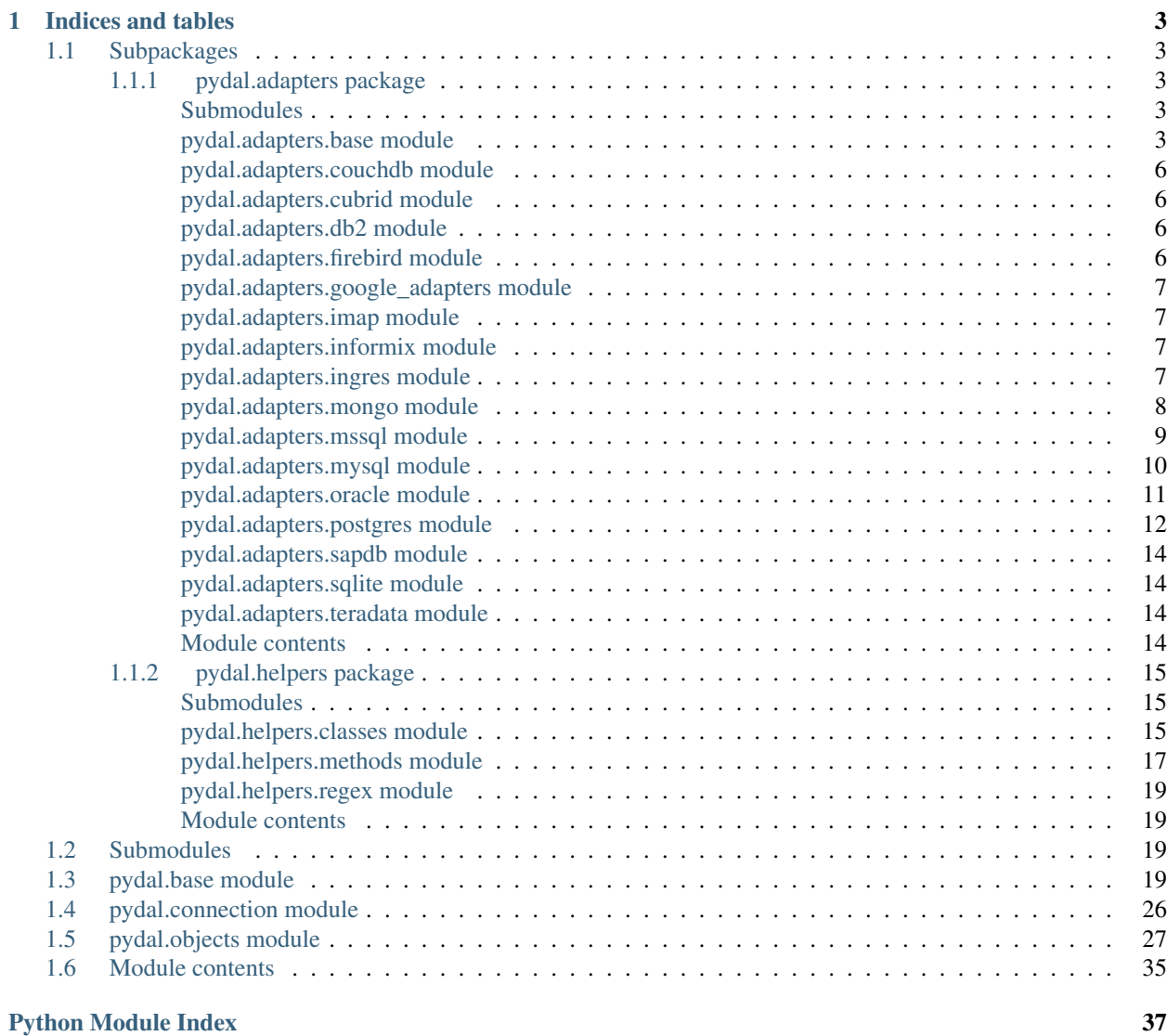

Contents:

### **Indices and tables**

- <span id="page-6-6"></span><span id="page-6-0"></span>• genindex
- modindex
- search

# <span id="page-6-1"></span>**1.1 Subpackages**

### <span id="page-6-2"></span>**1.1.1 pydal.adapters package**

#### <span id="page-6-3"></span>**Submodules**

#### <span id="page-6-4"></span>**pydal.adapters.base module**

```
class pydal.adapters.base.BaseAdapter(db, uri, pool_size=0, folder=None, db_codec='UTF-
                                           8', credential_decoder=<function IDENTITY>,
                                           driver_args={}, adapter_args={}, do_connect=True,
                                           after_connection=None)
     Bases: pydal.connection.ConnectionPool
     adapt(value)
     alias(table, alias)
     close_connection(*args, **kwargs)
     common_filter(query, tablenames)
     connector()
     dbengine = 'None'
     drivers = ()
     drop_table(table, mode='')
     expand_all(fields, tablenames)
     find_driver()
     get_table(*queries)
     iterparse(sql, fields, colnames, blob_decode=True, cacheable=False)
```
Iterator to parse one row at a time. It doen't support the old style virtual fields

<span id="page-7-2"></span><span id="page-7-0"></span>**parse**(*rows*, *fields*, *colnames*, *blob\_decode=True*, *cacheable=False*) **parse\_value**(*value*, *field\_itype*, *field\_type*, *blob\_decode=True*) **represent**(*obj*, *field\_type*) **rowslice**(*rows*, *minimum=0*, *maximum=None*) **support\_distributed\_transaction** = False **tables**(*\*queries*) **test\_connection**() **types uploads\_in\_blob** = False class pydal.adapters.base.**DebugHandler**(*adapter*) Bases: [pydal.helpers.classes.ExecutionHandler](#page-19-0) **before\_execute**(*command*) class pydal.adapters.base.**NoSQLAdapter**(*db*, *uri*, *pool\_size=0*, *folder=None*, *db\_codec='UTF-8'*, *credential\_decoder=<function IDENTITY>*, *driver\_args={}*, *adapter\_args={}*, *do\_connect=True*, *after\_connection=None*) Bases: [pydal.adapters.base.BaseAdapter](#page-6-5) **can\_select\_for\_update** = False **commit**() **commit\_prepared**(*key*) **create\_table**(*table*, *migrate=True*, *fake\_migrate=False*, *polymodel=None*) **drop**(*\*args*, *\*\*kwargs*) **drop\_table**(*table*, *mode=''*) **id\_query**(*table*) **prepare**() **rollback**() **rollback\_prepared**(*key*) **sqlsafe\_field**(*fieldname*) **sqlsafe\_table**(*tablename*, *original\_tablename=None*) class pydal.adapters.base.**NullAdapter**(*db*, *uri*, *pool\_size=0*, *folder=None*, *db\_codec='UTF-8'*, *credential\_decoder=<function IDENTITY>*, *driver\_args={}*, *adapter\_args={}*, *do\_connect=True*, *after\_connection=None*) Bases: [pydal.adapters.base.BaseAdapter](#page-6-5) **connector**() **find\_driver**() class pydal.adapters.base.**SQLAdapter**(*\*args*, *\*\*kwargs*) Bases: [pydal.adapters.base.BaseAdapter](#page-6-5) **adapt**(*obj*)

<span id="page-7-1"></span>**bulk\_insert**(*table*, *items*)

<span id="page-8-0"></span>**can\_select\_for\_update** = True **commit**(*\*args*, *\*\*kwargs*) **commit\_on\_alter\_table** = False **commit\_prepared**(*\*args*, *\*\*kwargs*) **count**(*query*, *distinct=None*) **create\_index**(*table*, *index\_name*, *\*fields*, *\*\*kwargs*) **create\_sequence\_and\_triggers**(*query*, *table*, *\*\*args*) **create\_table**(*\*args*, *\*\*kwargs*) **delete**(*tablename*, *query*) **distributed\_transaction\_begin**(*key*) **drop**(*\*args*, *\*\*kwargs*) **drop\_index**(*table*, *index\_name*) **drop\_table**(*table*, *mode=''*) **execute**(*\*args*, *\*\*kwargs*) **execution\_handlers** = [] **fetchall**() **fetchone**() **filter\_sql\_command**(*command*) **id\_query**(*table*) **index\_expander**(*\*args*, *\*\*kwds*) **insert**(*table*, *fields*) **iterselect**(*query*, *fields*, *attributes*) **lastrowid**(*table*) **prepare**(*\*args*, *\*\*kwargs*) **represent**(*obj*, *field\_type*) **rollback**(*\*args*, *\*\*kwargs*) **rollback\_prepared**(*\*args*, *\*\*kwargs*) **select**(*query*, *fields*, *attributes*) **smart\_adapt**(*obj*) **sqlsafe\_field**(*fieldname*) **sqlsafe\_table**(*tablename*, *original\_tablename=None*) **table\_alias**(*tbl*) **test\_connection**() **truncate**(*table*, *mode=''*) **update**(*tablename*, *query*, *fields*)

#### <span id="page-9-6"></span><span id="page-9-0"></span>**pydal.adapters.couchdb module**

class pydal.adapters.couchdb.**CouchDB**(*db*, *uri*, *pool\_size=0*, *folder=None*, *db\_codec='UTF-8'*, *credential\_decoder=<function IDENTITY>*, *driver\_args={}*, *adapter\_args={}*, *do\_connect=True*, *after\_connection=None*) Bases: [pydal.adapters.base.NoSQLAdapter](#page-7-0) **connector**() **count**(*query*, *distinct=None*) **create\_table**(*table*, *migrate=True*, *fake\_migrate=False*, *polymodel=None*) **dbengine** = 'couchdb' **delete**(*tablename*, *query*) **drivers** = ('couchdb',) **insert**(*table*, *fields*) **select**(*query*, *fields*, *attributes*) **update**(*tablename*, *query*, *fields*) **uploads\_in\_blob** = True

#### <span id="page-9-1"></span>**pydal.adapters.cubrid module**

#### <span id="page-9-2"></span>**pydal.adapters.db2 module**

```
class pydal.adapters.db2.DB2(*args, **kwargs)
    pydal.adapters.base.SQLAdapter
```
**dbengine** = 'db2'

**execute**(*\*args*, *\*\*kwargs*)

**lastrowid**(*table*)

**rowslice**(*rows*, *minimum=0*, *maximum=None*)

class pydal.adapters.db2.**DB2IBM**(*\*args*, *\*\*kwargs*) Bases: [pydal.adapters.db2.DB2](#page-9-4)

**connector**()

 $drivers = ('ibm_db_dbi'),$ 

class pydal.adapters.db2.**DB2Pyodbc**(*\*args*, *\*\*kwargs*) Bases: [pydal.adapters.db2.DB2](#page-9-4)

**connector**()

**drivers** = ('pyodbc',)

#### <span id="page-9-3"></span>**pydal.adapters.firebird module**

<span id="page-9-5"></span>class pydal.adapters.firebird.**FireBird**(*\*args*, *\*\*kwargs*) Bases: [pydal.adapters.base.SQLAdapter](#page-7-1)

**REGEX\_URI** = <\_sre.SRE\_Pattern object at 0x250b1a0>

<span id="page-10-6"></span>**commit\_on\_alter\_table** = True

**connector**()

**create\_sequence\_and\_triggers**(*query*, *table*, *\*\*args*)

**dbengine** = 'firebird'

**drivers** = ('kinterbasdb', 'firebirdsql', 'fdb', 'pyodbc')

**lastrowid**(*table*)

**support\_distributed\_transaction** = True

class pydal.adapters.firebird.**FireBirdEmbedded**(*\*args*, *\*\*kwargs*) Bases: [pydal.adapters.firebird.FireBird](#page-9-5)

**REGEX\_URI** = <\_sre.SRE\_Pattern object at 0x24eb730>

<span id="page-10-0"></span>**pydal.adapters.google\_adapters module**

Adapter for GAE

#### <span id="page-10-1"></span>**pydal.adapters.imap module**

#### <span id="page-10-2"></span>**pydal.adapters.informix module**

```
class pydal.adapters.informix.Informix(*args, **kwargs)
    pydal.adapters.base.SQLAdapter
```

```
after_connection()
```
**connector**()

```
dbengine = 'informix'
```

```
drivers = ('informixdb',)
```

```
execute(*args, **kwargs)
```
**lastrowid**(*table*)

```
test_connection()
```
class pydal.adapters.informix.**InformixSE**(*\*args*, *\*\*kwargs*) Bases: [pydal.adapters.informix.Informix](#page-10-4)

**rowslice**(*rows*, *minimum=0*, *maximum=None*)

#### <span id="page-10-3"></span>**pydal.adapters.ingres module**

```
class pydal.adapters.ingres.Ingres(*args, **kwargs)
    pydal.adapters.base.SQLAdapter
    connector()
    create_sequence_and_triggers(query, table, **args)
    dbengine = 'ingres'
    drivers = ('pyodbc',)
```
<span id="page-11-2"></span>class pydal.adapters.ingres.**IngresUnicode**(*\*args*, *\*\*kwargs*) Bases: [pydal.adapters.ingres.Ingres](#page-10-5)

#### <span id="page-11-0"></span>**pydal.adapters.mongo module**

<span id="page-11-1"></span>class pydal.adapters.mongo.**Binary** Bases: object

class pydal.adapters.mongo.**Expansion**(*adapter*, *crud*, *query*, *fields=()*, *tablename=None*, *groupby=None*, *distinct=False*, *having=None*)

Bases: object

Class to encapsulate a pydal expression and track the parse expansion and its results.

Two different MongoDB mechanisms are targeted here. If the query is sufficiently simple, then simple queries are generated. The bulk of the complexity here is however to support more complex queries that are targeted to the MongoDB Aggregation Pipeline.

This class supports four operations: 'count', 'select', 'update' and 'delete'.

Behavior varies somewhat for each operation type. However building each pipeline stage is shared where the behavior is the same (or similar) for the different operations.

In general an attempt is made to build the query without using the pipeline, and if that fails then the query is rebuilt with the pipeline.

QUERY constructed in build pipeline query():  $\beta$  project : used to calculate expressions if needed  $\beta$ match: filters out records

#### FIELDS constructed in \_expand\_fields():

FIELDS:COUNT \$group : filter for distinct if needed \$group: count the records remaining

FIELDS:SELECT \$group : implement aggregations if needed \$project: implement expressions (etc) for select

FIELDS:UPDATE \$project: implement expressions (etc) for update

HAVING constructed in \_add\_having(): \$project : used to calculate expressions \$match: filters out records \$project : used to filter out previous expression fields

**annotate\_expression**(*expression*)

**dialect**

**get\_collection**(*safe=None*)

class pydal.adapters.mongo.**Mongo**(*db*, *uri*, *pool\_size=0*, *folder=None*, *db\_codec='UTF-8'*, *credential\_decoder=<function IDENTITY>*, *driver\_args={}*,

*adapter\_args={}*, *do\_connect=True*, *after\_connection=None*)

Bases: [pydal.adapters.base.NoSQLAdapter](#page-7-0)

**after\_connection**()

**bulk\_insert**(*table*, *items*)

**check\_notnull**(*table*, *values*)

**check\_unique**(*table*, *values*)

**connector**()

**count**(*query*, *distinct=None*, *snapshot=True*)

**dbengine** = 'mongodb'

<span id="page-12-3"></span>**delete**(*tablename*, *query*, *safe=None*)

**drivers** = ('pymongo',)

**find\_driver**()

**insert**(*table*, *fields*, *safe=None*)

Safe determines whether a asynchronous request is done or a synchronous action is done For safety, we use by default synchronous requests

**object\_id**(*arg=None*) Convert input to a valid Mongodb ObjectId instance

self.object\_id("<random>") -> ObjectId (not unique) instance

**represent**(*obj*, *field\_type*)

**select**(*query*, *fields*, *attributes*, *snapshot=False*)

**truncate**(*table*, *mode*, *safe=None*)

**update**(*tablename*, *query*, *fields*, *safe=None*)

class pydal.adapters.mongo.**MongoBlob** Bases: [pydal.adapters.mongo.Binary](#page-11-1)

**MONGO BLOB BYTES =**  $0$ 

**MONGO\_BLOB\_NON\_UTF8\_STR** = 1

static **decode**(*value*)

#### <span id="page-12-0"></span>**pydal.adapters.mssql module**

```
class pydal.adapters.mssql.MSSQL(db, uri, pool_size=0, folder=None, db_codec='UTF-8', cre-
                                     dential_decoder=<function IDENTITY>, driver_args={},
                                     adapter_args={}, do_connect=True, srid=4326, af-
                                     ter_connection=None)
```
Bases: [pydal.adapters.base.SQLAdapter](#page-7-1)

REGEX\_ARGPATTERN = <\_ sre.SRE\_Pattern object>

**REGEX** DSN = < sre.SRE Pattern object>

**REGEX\_URI** = <\_sre.SRE\_Pattern object at 0x24fa960>

**connector**()

**dbengine** = 'mssql'

**drivers** = ('pyodbc',)

**lastrowid**(*table*)

<span id="page-12-2"></span>class pydal.adapters.mssql.**MSSQL1**(*db*, *uri*, *pool\_size=0*, *folder=None*, *db\_codec='UTF-8'*, *credential\_decoder=<function IDENTITY>*, *driver\_args={}*, *adapter\_args={}*, *do\_connect=True*, *srid=4326*, *after\_connection=None*) Bases: [pydal.adapters.mssql.MSSQL](#page-12-1), [pydal.adapters.mssql.Slicer](#page-13-1)

class pydal.adapters.mssql.**MSSQL1N**(*db*, *uri*, *pool\_size=0*, *folder=None*, *db\_codec='UTF-8'*, *credential\_decoder=<function IDENTITY>*, *driver\_args={}*, *adapter\_args={}*, *do\_connect=True*, *srid=4326*, *after\_connection=None*) Bases: [pydal.adapters.mssql.MSSQLN](#page-13-2), [pydal.adapters.mssql.Slicer](#page-13-1)

<span id="page-13-3"></span><span id="page-13-2"></span>class pydal.adapters.mssql.**MSSQL3**(*db*, *uri*, *pool\_size=0*, *folder=None*, *db\_codec='UTF-8'*, *credential\_decoder=<function IDENTITY>*, *driver\_args={}*, *adapter\_args={}*, *do\_connect=True*, *srid=4326*, *after\_connection=None*) Bases: [pydal.adapters.mssql.MSSQL](#page-12-1) class pydal.adapters.mssql.**MSSQL3N**(*db*, *uri*, *pool\_size=0*, *folder=None*, *db\_codec='UTF-8'*, *credential\_decoder=<function IDENTITY>*, *driver\_args={}*, *adapter\_args={}*, *do\_connect=True*, *srid=4326*, *after\_connection=None*) Bases: [pydal.adapters.mssql.MSSQLN](#page-13-2) class pydal.adapters.mssql.**MSSQL4**(*db*, *uri*, *pool\_size=0*, *folder=None*, *db\_codec='UTF-8'*, *credential\_decoder=<function IDENTITY>*, *driver\_args={}*, *adapter\_args={}*, *do\_connect=True*, *srid=4326*, *after\_connection=None*) Bases: [pydal.adapters.mssql.MSSQL](#page-12-1) class pydal.adapters.mssql.**MSSQL4N**(*db*, *uri*, *pool\_size=0*, *folder=None*, *db\_codec='UTF-8'*, *credential\_decoder=<function IDENTITY>*, *driver\_args={}*, *adapter\_args={}*, *do\_connect=True*, *srid=4326*, *after\_connection=None*) Bases: [pydal.adapters.mssql.MSSQLN](#page-13-2) class pydal.adapters.mssql.**MSSQLN**(*db*, *uri*, *pool\_size=0*, *folder=None*, *db\_codec='UTF-8'*, *credential\_decoder=<function IDENTITY>*, *driver\_args={}*, *adapter\_args={}*, *do\_connect=True*, *srid=4326*, *after\_connection=None*) Bases: [pydal.adapters.mssql.MSSQL](#page-12-1) **execute**(*\*args*, *\*\*kwargs*) **represent**(*obj*, *field\_type*) class pydal.adapters.mssql.**Slicer** Bases: object **rowslice**(*rows*, *minimum=0*, *maximum=None*) class pydal.adapters.mssql.**Sybase**(*db*, *uri*, *pool\_size=0*, *folder=None*, *db\_codec='UTF-8'*, *credential\_decoder=<function IDENTITY>*, *driver\_args={}*, *adapter\_args={}*, *do\_connect=True*, *srid=4326*, *after\_connection=None*) Bases: [pydal.adapters.mssql.MSSQL1](#page-12-2) **connector**() **dbengine** = 'sybase' class pydal.adapters.mssql.**Vertica**(*db*, *uri*, *pool\_size=0*, *folder=None*, *db\_codec='UTF-8'*, *credential\_decoder=<function IDENTITY>*, *driver\_args={}*, *adapter\_args={}*, *do\_connect=True*, *srid=4326*, *after\_connection=None*) Bases: [pydal.adapters.mssql.MSSQL1](#page-12-2)

<span id="page-13-1"></span>**lastrowid**(*table*)

#### <span id="page-13-0"></span>**pydal.adapters.mysql module**

```
class pydal.adapters.mysql.Cubrid(*args, **kwargs)
    Bases: pydal.adapters.mysql.MySQL
```
<span id="page-14-2"></span>**dbengine** = 'cubrid'

```
drivers = ('cubriddb',)
```
- <span id="page-14-1"></span>class pydal.adapters.mysql.**MySQL**(*\*args*, *\*\*kwargs*) Bases: [pydal.adapters.base.SQLAdapter](#page-7-1)
	- **REGEX** URI =  $\langle$  sre.SRE Pattern object at  $0x25132a0$

```
after_connection()
```

```
commit_on_alter_table = True
```

```
commit_prepared(*args, **kwargs)
```

```
connector()
```

```
dbengine = 'mysql'
```

```
distributed_transaction_begin(key)
```

```
drivers = ('MySQLdb', 'pymysql', 'mysqlconnector')
```

```
prepare(*args, **kwargs)
```
**rollback\_prepared**(*\*args*, *\*\*kwargs*)

```
support_distributed_transaction = True
```
#### <span id="page-14-0"></span>**pydal.adapters.oracle module**

```
class pydal.adapters.oracle.Oracle(*args, **kwargs)
    pydal.adapters.base.SQLAdapter
    after_connection()
    cmd_fix = <_sre.SRE_Pattern object>
    connector()
    create_sequence_and_triggers(query, table, **args)
    dbengine = 'oracle'
    drivers = ('cx_Oracle',)
    execute(*args, **kwargs)
    fetchall()
    insert(table, fields)
    lastrowid(table)
    sqlsafe_table(tablename, original_tablename=None)
    test_connection()
```
### <span id="page-15-5"></span><span id="page-15-0"></span>**pydal.adapters.postgres module**

<span id="page-15-4"></span><span id="page-15-3"></span><span id="page-15-2"></span><span id="page-15-1"></span>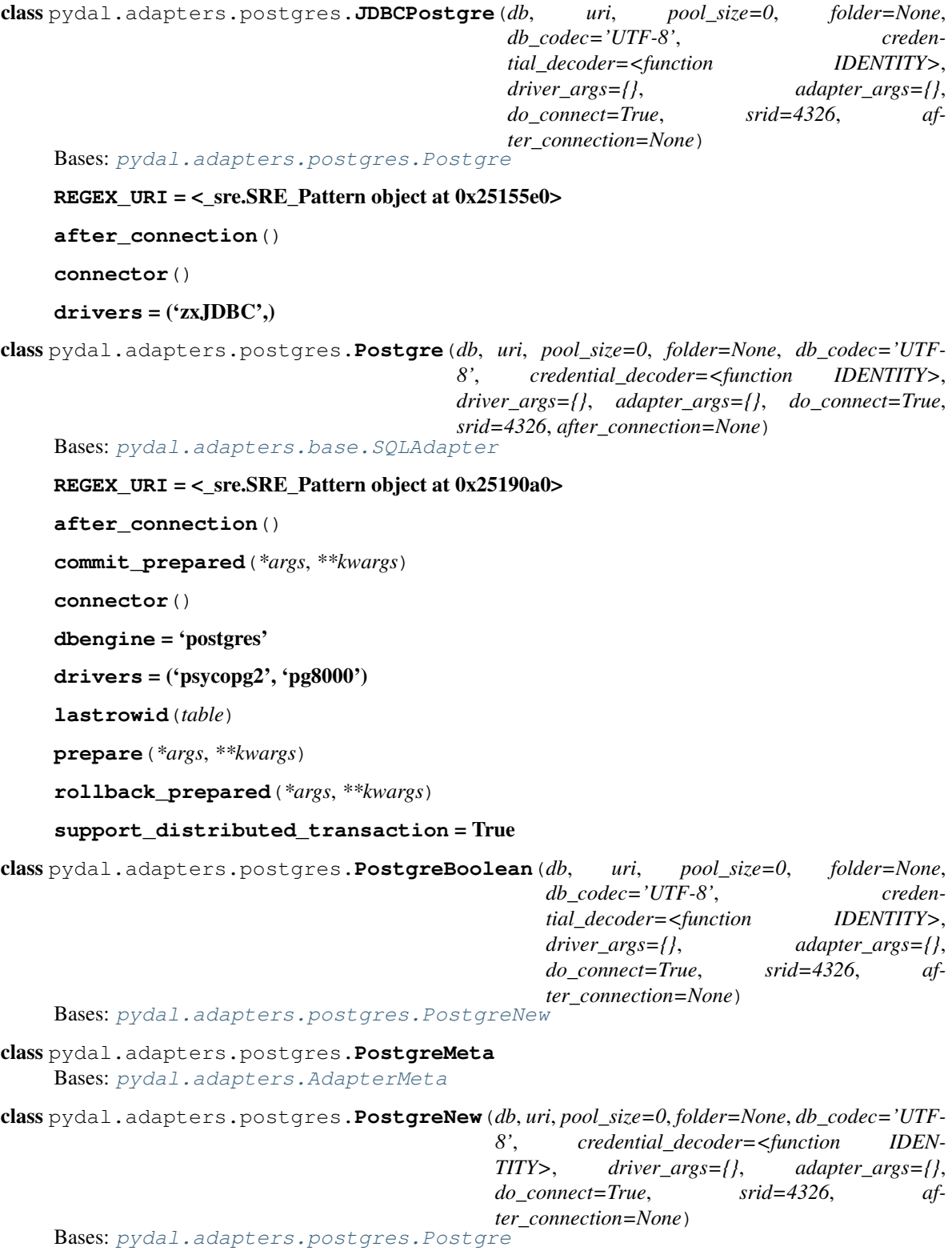

```
class pydal.adapters.postgres.PostgrePG8000(db, uri, pool_size=0, folder=None,
                                            db_codec='UTF-8', creden-
                                            tial_decoder=<function IDENTITY>,
                                            driver_args={}, adapter_args={},
                                            do_connect=True, srid=4326, af-
                                            ter_connection=None)
    Bases: pydal.adapters.postgres.Postgre
    adapt(obj)
    drivers = ('pg8000',)
    execute(*args, **kwargs)
class pydal.adapters.postgres.PostgrePG8000Boolean(db, uri, pool_size=0, folder=None,
                                                   db_codec='UTF-8', creden-
                                                   tial_decoder=<function IDENTITY>,
                                                   driver_args={}, adapter_args={},
                                                   do_connect=True, srid=4326, af-
                                                   ter_connection=None)
    pydal.adapters.postgres.PostgrePG8000Newpydal.adapters.postgres.PostgreBoolean
class pydal.adapters.postgres.PostgrePG8000New(db, uri, pool_size=0, folder=None,
                                               db_codec='UTF-8', creden-
                                               tial_decoder=<function IDENTITY>,
                                               driver_args={}, adapter_args={},
                                               do_connect=True, srid=4326, af-
                                               ter_connection=None)
    pydal.adapters.postgres.PostgrePG8000pydal.adapters.postgres.PostgreNew
class pydal.adapters.postgres.PostgrePsyco(db, uri, pool_size=0, folder=None,
                                           db_codec='UTF-8', creden-
                                           tial_decoder=<function IDENTITY>,
                                           driver_args={}, adapter_args={},
                                           do_connect=True, srid=4326, af-
                                           ter_connection=None)
    Bases: pydal.adapters.postgres.Postgre
    adapt(obj)
    drivers = ('psycopg2',)
class pydal.adapters.postgres.PostgrePsycoBoolean(db, uri, pool_size=0, folder=None,
                                                  db_codec='UTF-8', creden-
                                                  tial_decoder=<function IDENTITY>,
                                                  driver_args={}, adapter_args={},
                                                  do_connect=True, srid=4326, af-
                                                  ter_connection=None)
    pydal.adapters.postgres.PostgrePsycoNewpydal.adapters.postgres.PostgreBoolean
class pydal.adapters.postgres.PostgrePsycoNew(db, uri, pool_size=0, folder=None,
                                              db_codec='UTF-8', creden-
                                              tial_decoder=<function IDENTITY>,
                                              driver_args={}, adapter_args={},
                                              do_connect=True, srid=4326, af-
                                              ter_connection=None)
    pydal.adapters.postgres.PostgrePsycopydal.adapters.postgres.PostgreNew
```
#### <span id="page-17-6"></span><span id="page-17-0"></span>**pydal.adapters.sapdb module**

#### <span id="page-17-1"></span>**pydal.adapters.sqlite module**

```
class pydal.adapters.sqlite.JDBCSQLite(*args, **kwargs)
    Bases: pydal.adapters.sqlite.SQLite
```
**after\_connection**()

**connector**()

**drivers** = ('zxJDBC\_sqlite',)

<span id="page-17-5"></span>class pydal.adapters.sqlite.**SQLite**(*\*args*, *\*\*kwargs*) Bases: [pydal.adapters.base.SQLAdapter](#page-7-1)

**after\_connection**()

**connector**()

**dbengine** = 'sqlite'

**delete**(*tablename*, *query*)

**drivers** = ('sqlite2', 'sqlite3')

**select**(*query*, *fields*, *attributes*)

static **web2py\_extract**(*lookup*, *s*)

static **web2py\_regexp**(*expression*, *item*)

```
class pydal.adapters.sqlite.Spatialite(*args, **kwargs)
```
Bases: [pydal.adapters.sqlite.SQLite](#page-17-5)

**SPATIALLIBS** = {'Windows': 'mod\_spatialite.dll', 'Darwin': 'libspatialite.dylib', 'Linux': 'libspatialite.so'}

**after\_connections**()

**dbengine** = 'spatialite'

#### <span id="page-17-2"></span>**pydal.adapters.teradata module**

```
class pydal.adapters.teradata.Teradata(*args, **kwargs)
    Bases: pydal.adapters.base.SQLAdapter
    close()
```
**connector**()

**dbengine** = ''

**drivers** = ('pyodbc',)

**lastrowid**(*table*)

#### <span id="page-17-3"></span>**Module contents**

<span id="page-17-4"></span>class pydal.adapters.**AdapterMeta**

Bases: type

Metaclass to support manipulation of adapter classes.

At the moment is used to intercept *entity\_quoting* argument passed to DAL.

```
class pydal.adapters.Adapters(namespace=None)
    Bases: pydal.helpers._internals.Dispatcher
    get_for(uri)
    register_for(*uris)
pydal.adapters.with_connection(f)
pydal.adapters.with_connection_or_raise(f)
```
### <span id="page-18-0"></span>**1.1.2 pydal.helpers package**

#### <span id="page-18-1"></span>**Submodules**

#### <span id="page-18-2"></span>**pydal.helpers.classes module**

```
class pydal.helpers.classes.BasicStorage(*args, **kwargs)
    Bases: object
     clear(*args, **kwargs)
     copy(*args, **kwargs)
     get(key, default=None)
    has_key(key)
     items()
     iteritems()
     iterkeys()
     itervalues()
    keys()
    pop(*args, **kwargs)
     update(*args, **kwargs)
     values()
class pydal.helpers.classes.DatabaseStoredFile(db, filename, mode)
     close()
     close_connection()
     escape(obj)
     static exists(db, filename)
     static is_operational_error(db, error)
     static is_programming_error(db, error)
     read(bytes=None)
     readline()
     static try_create_web2py_filesystem(db)
     web2py_filesystems = set([])
```
<span id="page-19-4"></span>**write**(*data*)

<span id="page-19-0"></span>class pydal.helpers.classes.**ExecutionHandler**(*adapter*) Bases: object

**after\_execute**(*command*)

**before\_execute**(*command*)

<span id="page-19-1"></span>class pydal.helpers.classes.**FakeCursor**

Bases: object

The Python Database API Specification has a cursor() method, which NoSql drivers generally don't support. If the exception in this function is taken then it likely means that some piece of functionality has not yet been implemented in the driver. And something is using the cursor.

<https://www.python.org/dev/peps/pep-0249/>

#### **warn\_bad\_usage**(*attr*)

<span id="page-19-2"></span>class pydal.helpers.classes.**FakeDriver**(*\*args*, *\*\*kwargs*) Bases: [pydal.helpers.classes.BasicStorage](#page-18-3)

**close**()

**commit**()

**cursor**()

class pydal.helpers.classes.**MethodAdder**(*table*) Bases: object

**register**(*method\_name=None*)

class pydal.helpers.classes.**NullCursor** Bases: [pydal.helpers.classes.FakeCursor](#page-19-1)

#### **lastrowid** = 1

- class pydal.helpers.classes.**NullDriver**(*\*args*, *\*\*kwargs*) Bases: [pydal.helpers.classes.FakeDriver](#page-19-2)
- class pydal.helpers.classes.**RecordDeleter**(*colset*, *table*, *id*) Bases: [pydal.helpers.classes.RecordOperator](#page-19-3)
- <span id="page-19-3"></span>class pydal.helpers.classes.**RecordOperator**(*colset*, *table*, *id*) Bases: object
- class pydal.helpers.classes.**RecordUpdater**(*colset*, *table*, *id*) Bases: [pydal.helpers.classes.RecordOperator](#page-19-3)

class pydal.helpers.classes.**Reference** Bases: long

**get**(*key*, *default=None*)

- pydal.helpers.classes.**Reference\_pickler**(*data*)
- pydal.helpers.classes.**Reference\_unpickler**(*data*)

class pydal.helpers.classes.**SQLALL**(*table*) Bases: object

Helper class providing a comma-separated string having all the field names (prefixed by table name and '.')

normally only called from within gluon.dal

```
class pydal.helpers.classes.SQLCallableList
    Bases: list
```

```
class pydal.helpers.classes.SQLCustomType(type='string', native=None, encoder=None, de-
                                                 coder=None, validator=None, _class=None, wid-
                                                 get=None, represent=None)
```
Bases: object

Allows defining of custom SQL types

#### Parameters

- $type the web2py type (default = 'string')$
- **native** the backend type
- **encoder** how to encode the value to store it in the backend
- **decoder** how to decode the value retrieved from the backend
- **validator** what validators to use ( default = None, will use the default validator for type)

```
Example:: Define as:
```

```
decimal = SQLCustomType( type ='double', native ='integer', encoder =(lambda x:
   int(float(x) * 100)), decoder = (lambda x: Decimal("0.00") + Decimal(str(float(x)/100)))
   \lambda
```
db.define\_table( 'example', Field('value', type=decimal) )

```
endswith(text=None)
```

```
startswith(text=None)
```

```
class pydal.helpers.classes.Serializable
```
Bases: object

```
as_dict(flat=False, sanitize=True)
```
**as\_json**(*sanitize=True*)

```
as_xml(sanitize=True)
```
**as\_yaml**(*sanitize=True*)

class pydal.helpers.classes.**TimingHandler**(*adapter*)

Bases: [pydal.helpers.classes.ExecutionHandler](#page-19-0)

```
MAXSTORAGE = 100
```

```
after_execute(command)
```
**before\_execute**(*command*)

```
timings
```
pydal.helpers.classes.**pickle\_basicstorage**(*s*)

#### <span id="page-20-0"></span>**pydal.helpers.methods module**

pydal.helpers.methods.**archive\_record**(*qset*, *fs*, *archive\_table*, *current\_record*)

pydal.helpers.methods.**auto\_represent**(*field*)

<span id="page-21-0"></span>pydal.helpers.methods.**auto\_validators**(*field*)

pydal.helpers.methods.**bar\_decode\_integer**(*value*)

pydal.helpers.methods.**bar\_decode\_string**(*value*)

pydal.helpers.methods.**bar\_encode**(*items*)

pydal.helpers.methods.**bar\_escape**(*item*)

pydal.helpers.methods.**cleanup**(*text*) Validates that the given text is clean: only contains  $[0-9a-zA-Z]$ 

pydal.helpers.methods.**geoLine**(*\*line*)

pydal.helpers.methods.**geoPoint**(*x*, *y*)

pydal.helpers.methods.**geoPolygon**(*\*line*)

pydal.helpers.methods.**hide\_password**(*uri*)

pydal.helpers.methods.**int2uuid**(*n*)

pydal.helpers.methods.**list\_represent**(*values*, *row=None*)

pydal.helpers.methods.**pluralize**(*singular, rules=[(<\_sre.SRE\_Pattern object at 0x7ff8f9103100>, <\_sre.SRE\_Pattern object at 0x7ff8f9103100>, 'children'), (<\_sre.SRE\_Pattern object at 0x7ff8f910e030>, <\_sre.SRE\_Pattern object at 0x7ff8f910e030>, 'eet'), (<\_sre.SRE\_Pattern object at 0x7ff8f908f1b0>, <\_sre.SRE\_Pattern object at 0x7ff8f908f1b0>, 'eeth'), (<\_sre.SRE\_Pattern object at 0x7ff8f908f270>, <\_sre.SRE\_Pattern object at 0x7ff8f91031d0>, 'l\\1aves'), (<\_sre.SRE\_Pattern object at 0x7ff8f910e0e0>, <\_sre.SRE\_Pattern object at 0x7ff8f910e0e0>, 'ses'), (<\_sre.SRE\_Pattern object at 0x7ff8f910e190>, <\_sre.SRE\_Pattern object at 0x7ff8f910e190>, 'men'), (<\_sre.SRE\_Pattern object at 0x7ff8f910e240>, <\_sre.SRE\_Pattern object at 0x7ff8f910e240>, 'ives'), (<\_sre.SRE\_Pattern object at 0x7ff8f910e2f0>, < sre.SRE Pattern object at 0x7ff8f910e2f0>, 'eaux'), (<\_sre.SRE\_Pattern object at 0x7ff8f914f670>, < sre.SRE Pattern object at 0x7ff8f914f670>, 'lves'), (<\_sre.SRE\_Pattern object at 0x7ff8f91032a0>, <\_sre.SRE\_Pattern object at 0x7ff8f97aeb28>, 'es'), (<\_sre.SRE\_Pattern object at 0x7ff8f91bf650>, < sre.SRE Pattern object at 0x7ff8f97aeb28>, 'es'), (<\_sre.SRE\_Pattern object at 0x7ff8f91948e8>, <\_sre.SRE\_Pattern object at 0x7ff8f90ed390>, 'ies'), (<\_sre.SRE\_Pattern object at 0x7ff8f97aeb28>, <\_sre.SRE\_Pattern object at 0x7ff8f97aeb28>, 's')]*)

pydal.helpers.methods.**smart\_query**(*fields*, *text*)

pydal.helpers.methods.**use\_common\_filters**(*query*)

pydal.helpers.methods.**uuid2int**(*uuidv*)

pydal.helpers.methods.**varquote\_aux**(*name*, *quotestr='%s'*)

pydal.helpers.methods.**xorify**(*orderby*)

<span id="page-22-4"></span><span id="page-22-0"></span>**pydal.helpers.regex module**

<span id="page-22-1"></span>**Module contents**

# <span id="page-22-2"></span>**1.2 Submodules**

# <span id="page-22-3"></span>**1.3 pydal.base module**

This file is part of the web2py Web Framework Copyrighted by Massimo Di Pierro [<mdipierro@cs.depaul.edu>](mailto:mdipierro@cs.depaul.edu) License: LGPLv3 [\(http://www.gnu.org/licenses/lgpl.html\)](http://www.gnu.org/licenses/lgpl.html)

This file contains the DAL support for many relational databases, including:

- SQLite & SpatiaLite
- MySQL
- Postgres
- Firebird
- Oracle
- MS SQL
- $\cdot$  DB<sub>2</sub>
- Interbase
- Ingres
- Informix (9+ and SE)
- SapDB (experimental)
- Cubrid (experimental)
- CouchDB (experimental)
- MongoDB (in progress)
- Google:nosql
- Google:sql
- Teradata
- IMAP (experimental)

Example of usage:

```
>>> # from dal import DAL, Field
### create DAL connection (and create DB if it doesn't exist)
>>> db = DAL(('sqlite://storage.sqlite','mysql://a:b@localhost/x'),
... folder=None)
### define a table 'person' (create/alter as necessary)
>>> person = db.define_table('person',Field('name','string'))
```

```
### insert a record
>>> id = person.insert(name='James')
### retrieve it by id
>>> james = person(id)
### retrieve it by name
>>> james = person(name='James')
### retrieve it by arbitrary query
>>> query = (person.name=='James') & (person.name.startswith('J'))
>>> james = db(query).select(person.ALL)[0]
### update one record
>>> james.update_record(name='Jim')
<Row {'id': 1, 'name': 'Jim'}>
### update multiple records by query
>>> db(person.name.like('J%')).update(name='James')
1
### delete records by query
>>> db(person.name.lower() == 'jim').delete()
\bigcirc### retrieve multiple records (rows)
>>> people = db(person).select(orderby=person.name,
... groupby=person.name, limitby=(0,100))
### further filter them
>>> james = people.find(lambda row: row.name == 'James').first()
>>> print james.id, james.name
1 James
### check aggregates
>>> counter = person.id.count()
>>> print db(person).select(counter).first()(counter)
1
### delete one record
>>> james.delete_record()
1
### delete (drop) entire database table
>>> person.drop()
```
#### Supported DAL URI strings:

```
'sqlite://test.db'
'spatialite://test.db'
'sqlite:memory'
'spatialite:memory'
'jdbc:sqlite://test.db'
'mysql://root:none@localhost/test'
'postgres://mdipierro:password@localhost/test'
'postgres:psycopg2://mdipierro:password@localhost/test'
'postgres:pg8000://mdipierro:password@localhost/test'
'jdbc:postgres://mdipierro:none@localhost/test'
```
<span id="page-24-0"></span>'mssql://web2py:none@A64X2/web2py\_test' 'mssql2://web2py:none@A64X2/web2py\_test' # alternate mappings 'mssql3://web2py:none@A64X2/web2py\_test' # better pagination (requires >= 2005) 'mssql4://web2py:none@A64X2/web2py\_test' # best pagination (requires >= 2012) 'oracle://username:password@database' 'firebird://user:password@server:3050/database' 'db2:ibm\_db\_dbi://DSN=dsn;UID=user;PWD=pass' 'db2:pyodbc://driver=DB2;hostname=host;database=database;uid=user;pwd=password;port=port' 'firebird://username:password@hostname/database' 'firebird\_embedded://username:password@c://path' 'informix://user:password@server:3050/database' 'informixu://user:password@server:3050/database' # unicode informix 'ingres://database' # or use an ODBC connection string, e.g. 'ingres://dsn=dsn\_name' 'google:datastore' # for google app engine datastore (uses ndb by default) 'google:sql' # for google app engine with sql (mysql compatible) 'teradata://DSN=dsn;UID=user;PWD=pass; DATABASE=database' # experimental 'imap://user:password@server:port' # experimental 'mongodb://user:password@server:port/database' # experimental

For more info:

help(DAL) help(Field)

class pydal.base.**DAL**(*uri='sqlite://dummy.db'*, *pool\_size=0*, *folder=None*, *db\_codec='UTF-8'*, *check\_reserved=None*, *migrate=True*, *fake\_migrate=False*, *migrate\_enabled=True*, *fake\_migrate\_all=False*, *decode\_credentials=False*, *driver\_args=None*, *adapter\_args=None*, *attempts=5*, *auto\_import=False*, *bigint\_id=False*, *debug=False*, *lazy\_tables=False*, *db\_uid=None*, *do\_connect=True*, *after\_connection=None*, *tables=None*, *ignore\_field\_case=True*, *entity\_quoting=True*, *table\_hash=None*)

Bases: [pydal.helpers.classes.Serializable](#page-20-1), [pydal.helpers.classes.BasicStorage](#page-18-3)

An instance of this class represents a database connection

#### **Parameters**

• **uri** (str) – contains information for connecting to a database. Defaults to *'sqlite://dummy.db'*

Note: experimental: you can specify a dictionary as uri parameter i.e. with:

```
db = DAL({"uri": "sqlite://storage.sqlite",
          "tables": {...}, ...})
```
for an example of dict input you can check the output of the scaffolding db model with

db.as\_dict()

Note that for compatibility with Python older than version 2.6.5 you should cast your dict input keys to str due to a syntax limitation on kwarg names. for proper DAL dictionary input you can use one of:

```
obj = serializers.cast_keys(dict, [encoding="utf-8"])
#or else (for parsing json input)
obj = serializers.loads_json(data, unicode_keys=False)
```
• **pool\_size** – How many open connections to make to the database object.

- <span id="page-25-0"></span>• **folder** – where .table files will be created. Automatically set within web2py. Use an explicit path when using DAL outside web2py
- **db\_codec** string encoding of the database (default: 'UTF-8')
- **table\_hash** database identifier with .tables. If your connection hash change you can still using old .tables if they have db\_hash as prefix
- **check\_reserved** list of adapters to check tablenames and column names against sql/nosql reserved keywords. Defaults to *None*
	- 'common' List of sql keywords that are common to all database types such as "SELECT, INSERT". (recommended)
	- 'all' Checks against all known SQL keywords
	- '<adaptername>" Checks against the specific adapters list of keywords
	- '<adaptername>\_nonreserved' Checks against the specific adapters list of nonreserved keywords. (if available)
- **migrate** sets default migrate behavior for all tables
- **fake\_migrate** sets default fake\_migrate behavior for all tables
- **migrate\_enabled** If set to False disables ALL migrations
- **fake\_migrate\_all** If set to True fake migrates ALL tables
- **attempts** Number of times to attempt connecting
- **auto import** If set to True, tries import automatically table definitions from the databases folder (works only for simple models)
- **bigint\_id** If set, turn on bigint instead of int for id and reference fields
- **lazy\_tables** delays table definition until table access
- **after** connection can a callable that will be executed after the connection

#### **Example**

Use as:

```
db = DAL('sqlite://test.db')
```

```
or:
```

```
db = DAL (** "uri": ..., "tables": [...]...}) # experimental
```

```
db.define_table('tablename', Field('fieldname1'),
                             Field('fieldname2'))
```
#### class **Row**(*\*args*, *\*\*kwargs*)

Bases: [pydal.helpers.classes.BasicStorage](#page-18-3)

A dictionary that lets you do d['a'] as well as d.a this is only used to store a *Row*

- **as\_dict**(*datetime\_to\_str=False*, *custom\_types=None*)
- **as\_json**(*mode='object'*, *default=None*, *colnames=None*, *serialize=True*, *\*\*kwargs*) serializes the row to a JSON object kwargs are passed to .as\_dict method only "object" mode supported

<span id="page-26-0"></span>*serialize = False* used by Rows.as\_json

TODO: return array mode with query column order

mode and colnames are not implemented

```
as_xml(row_name='row', colnames=None, indent=' ')
```
**get**(*key*, *default=None*)

class DAL.**Rows**(*db=None*, *records=[]*, *colnames=[]*, *compact=True*, *rawrows=None*) Bases: [pydal.objects.BasicRows](#page-30-1)

A wrapper for the return value of a select. It basically represents a table. It has an iterator and each row is represented as a *Row* dictionary.

**append**(*row*)

**column**(*column=None*)

**exclude**(*f*)

Removes elements from the calling Rows object, filtered by the function *f*, and returns a new Rows object containing the removed elements

```
find(f, limitby=None)
```
Returns a new Rows object, a subset of the original object, filtered by the function *f*

**first**()

```
group_by_value(*fields, **args)
```
Regroups the rows, by one of the fields

**insert**(*position*, *row*)

```
join(field, name=None, constraint=None, fields=[], orderby=None)
```
**last**()

```
render(i=None, fields=None)
```
Takes an index and returns a copy of the indexed row with values transformed via the "represent" attributes of the associated fields.

#### Parameters

- **i** index. If not specified, a generator is returned for iteration over all the rows.
- **fields** a list of fields to transform (if None, all fields with "represent" attributes will be transformed)

```
setvirtualfields(**keyed_virtualfields)
```
For reference:

```
db.define_table('x', Field('number', 'integer'))
if db(db.x).isempty(): [db.x.insert(number=i) for i in range(10)]
from gluon.dal import lazy_virtualfield
class MyVirtualFields(object):
    # normal virtual field (backward compatible, discouraged)
   def normal_shift(self): return self.x.number+1
    # lazy virtual field (because of @staticmethod)
   @lazy_virtualfield
   def lazy_shift(instance, row, delta=4): return row.x.number+delta
db.x.virtualfields.append(MyVirtualFields())
```

```
for row in db(db.x).select():
   print row.number, row.normal_shift, row.lazy_shift(delta=7)
```
#### **sort**(*f*, *reverse=False*)

Returns a list of sorted elements (not sorted in place)

class DAL.**Table**(*db*, *tablename*, *\*fields*, *\*\*args*)

Bases: [pydal.helpers.classes.Serializable](#page-20-1), [pydal.helpers.classes.BasicStorage](#page-18-3)

Represents a database table

#### Example::

You can create a table as::  $db = DAL(...) db$ . db.define table('users', Field('name'))

And then:

```
db.users.insert(name='me') # print db.users._insert(...) to see SQL
db.users.drop()
```
**as\_dict**(*flat=False*, *sanitize=True*)

**bulk\_insert**(*items*) here items is a list of dictionaries

**create\_index**(*name*, *\*fields*, *\*\*kwargs*)

**drop**(*mode=''*)

**drop\_index**(*name*)

#### **fields**

**import\_from\_csv\_file**(*csvfile*, *id\_map=None*, *null='<NULL>'*, *unique='uuid'*, *id\_offset=None*, *transform=None*, *\*args*, *\*\*kwargs*)

Import records from csv file. Column headers must have same names as table fields. Field 'id' is ignored. If column names read 'table.file' the 'table.' prefix is ignored.

•'unique' argument is a field which must be unique (typically a uuid field)

•'restore' argument is default False; if set True will remove old values in table first.

•'id\_map' if set to None will not map ids

The import will keep the id numbers in the restored table. This assumes that there is an field of type id that is integer and in incrementing order. Will keep the id numbers in restored table.

```
insert(**fields)
```

```
on(query)
```
**sqlsafe**

```
sqlsafe_alias
```

```
truncate(mode='')
```
**update**(*\*args*, *\*\*kwargs*)

**update\_or\_insert**(*\_key=<function <lambda>>*, *\*\*values*)

```
validate_and_insert(**fields)
```
**validate\_and\_update**(*\_key=<function <lambda>>*, *\*\*fields*)

**validate\_and\_update\_or\_insert**(*\_key=<function <lambda>>*, *\*\*fields*)

**with\_alias**(*alias*)

DAL.**as\_dict**(*flat=False*, *sanitize=True*)

- <span id="page-28-0"></span>DAL.**can\_join**()
- DAL.**check\_reserved\_keyword**(*name*)

Validates *name* against SQL keywords Uses self.check reserve which is a list of operators to use.

- DAL.**close**()
- DAL.**commit**()
- DAL.**define\_table**(*tablename*, *\*fields*, *\*\*args*)
- static DAL.**distributed\_transaction\_begin**(*\*instances*)
- static DAL.**distributed\_transaction\_commit**(*\*instances*)
- DAL.**executesql**(*query*, *placeholders=None*, *as\_dict=False*, *fields=None*, *colnames=None*, *as\_ordered\_dict=False*)

Executes an arbitrary query

#### Parameters

- **query**  $(str)$  the query to submit to the backend
- **placeholders** is optional and will always be None. If using raw SQL with placeholders, placeholders may be a sequence of values to be substituted in or, (if supported by the DB driver), a dictionary with keys matching named placeholders in your SQL.
- **as\_dict** will always be None when using DAL. If using raw SQL can be set to True and the results cursor returned by the DB driver will be converted to a sequence of dictionaries keyed with the db field names. Results returned with as\_dict=True are the same as those returned when applying .to\_list() to a DAL query. If "as\_ordered\_dict"=True the behaviour is the same as when "as\_dict"=True with the keys (field names) guaranteed to be in the same order as returned by the select name executed on the database.
- **fields** list of DAL Fields that match the fields returned from the DB. The Field objects should be part of one or more Table objects defined on the DAL object. The "fields" list can include one or more DAL Table objects in addition to or instead of including Field objects, or it can be just a single table (not in a list). In that case, the Field objects will be extracted from the table(s).

Note: if either *fields* or *colnames* is provided, the results will be converted to a DAL *Rows* object using the *db.\_adapter.parse()* method

• **colnames** – list of field names in tablename.fieldname format

Note: It is also possible to specify both "fields" and the associated "colnames". In that case, "fields" can also include DAL Expression objects in addition to Field objects. For Field objects in "fields", the associated "colnames" must still be in tablename.fieldname format. For Expression objects in "fields", the associated "colnames" can be any arbitrary labels.

DAL Table objects referred to by "fields" or "colnames" can be dummy tables and do not have to represent any real tables in the database. Also, note that the "fields" and "colnames" must be in the same order as the fields in the results cursor returned from the DB.

DAL.**execution handlers** = [<class 'pydal.helpers.classes.TimingHandler'>]

DAL.**export\_to\_csv\_file**(*ofile*, *\*args*, *\*\*kwargs*)

```
static DAL.get_instances()
```
Returns a dictionary with uri as key with timings and defined tables:

```
{'sqlite://storage.sqlite': {
    'dbstats': [(select auth_user.email from auth_user, 0.02009)],
    'dbtables': {
        'defined': ['auth_cas', 'auth_event', 'auth_group',
            'auth_membership', 'auth_permission', 'auth_user'],
        'lazy': '[]'
        }
    }
}
```
DAL.**has\_representer**(*name*)

DAL.**import\_from\_csv\_file**(*ifile*, *id\_map=None*, *null='<NULL>'*, *unique='uuid'*, *map\_tablenames=None*, *ignore\_missing\_tables=False*, *\*args*, *\*\*kwargs*)

DAL.**import\_table\_definitions**(*path*, *migrate=False*, *fake\_migrate=False*, *tables=None*)

```
DAL.lazy_define_table(tablename, *fields, **args)
```

```
DAL. logger = <logging.Logger object>
```

```
DAL.parse_as_rest(patterns, args, vars, queries=None, nested_select=True)
```
DAL.record\_operators = {'update\_record': <class 'pydal.helpers.classes.RecordUpdater'>, 'delete\_record': <class '

```
DAL.represent(name, *args, **kwargs)
```

```
DAL.representers = {}
```

```
DAL.rollback()
```

```
DAL.serializers = None
```

```
static DAL.set_folder(folder)
```

```
DAL.smart_query(fields, text)
```
- DAL.**tables**
- $DAL$ .**uuid** $(x)$
- DAL.**validators** = None
- DAL.**validators\_method** = None

DAL.**where**(*query=None*, *ignore\_common\_filters=None*)

pydal.base.**DAL\_pickler**(*db*)

```
pydal.base.DAL_unpickler(db_uid)
```

```
class pydal.base.MetaDAL
    Bases: type
```
# <span id="page-29-0"></span>**1.4 pydal.connection module**

```
class pydal.connection.ConnectionPool
    Bases: object
    POOLS = \{\}after_connection()
```
<span id="page-30-2"></span>**after\_connection\_hook**() Hook for the after\_connection parameter

#### **check\_active\_connection** = True

**close**(*action='commit'*, *really=True*)

static **close\_all\_instances**(*action*)

to close cleanly databases in a multithreaded environment

**close\_cursor**(*cursor*)

**connection**

**cursor**

**cursors**

**lock\_cursor**(*cursor*)

**reconnect**()

Defines: *self.connection* and *self.cursor* if *self.pool\_size>0* it will try pull the connection from the pool if the connection is not active (closed by db server) it will loop if not *self.pool\_size* or no active connections in pool makes a new one

**release\_cursor**(*cursor*)

static **set\_folder**(*folder*)

## <span id="page-30-0"></span>**1.5 pydal.objects module**

<span id="page-30-1"></span>class pydal.objects.**BasicRows**

Bases: object

Abstract class for Rows and IterRows

**as\_csv**()

Serializes the table into a csv file

**as\_dict**(*key='id'*, *compact=True*, *storage\_to\_dict=True*, *datetime\_to\_str=False*, *custom\_types=None*)

Returns the data as a dictionary of dictionaries (storage\_to\_dict=True) or records (False)

#### Parameters

- **key** the name of the field to be used as dict key, normally the id
- **compact** ? (default True)
- **storage\_to\_dict** when True returns a dict, otherwise a list(default True)
- **datetime\_to\_str** convert datetime fields as strings (default False)

**as\_json**(*mode='object'*, *default=None*)

Serializes the rows to a JSON list or object with objects mode='object' is not implemented (should return a nested object structure)

**as\_list**(*compact=True*, *storage\_to\_dict=True*, *datetime\_to\_str=False*, *custom\_types=None*) Returns the data as a list or dictionary.

**Parameters** 

• **storage\_to\_dict** – when True returns a dict, otherwise a list

- datetime to str convert datetime fields as strings
- <span id="page-31-1"></span>**as\_trees**(*parent\_name='parent\_id'*, *children\_name='children'*, *render=False*) returns the data as list of trees.

#### Parameters

- **parent** name the name of the field holding the reference to the parent (default parent id).
- **children** name the name where the children of each row will be stored as a list (default children).
- **render** whether we will render the fields using their represent (default False) can be a list of fields to render or True to render all.

```
as_xml(row_name='row', rows_name='rows')
```

```
export_to_csv_file(ofile, null='<NULL>', *args, **kwargs)
     Exports data to csv, the first line contains the column names
```
#### Parameters

- **ofile** where the csv must be exported to
- **null** how null values must be represented (default '<NULL>')
- **delimiter** delimiter to separate values (default ',')
- **quotechar** character to use to quote string values (default '"')
- **quoting** quote system, use csv.QUOTE\_\*\*\* (default csv.QUOTE\_MINIMAL)
- **represent** use the fields .represent value (default False)
- **colnames** list of column names to use (default self.colnames)

This will only work when exporting rows objects!!!! DO NOT use this with db.export\_to\_csv()

**json**(*mode='object'*, *default=None*)

Serializes the rows to a JSON list or object with objects mode='object' is not implemented (should return a nested object structure)

**xml**(*strict=False*, *row\_name='row'*, *rows\_name='rows'*) Serializes the table using sqlhtml.SQLTABLE (if present)

<span id="page-31-0"></span>class pydal.objects.**Expression**(*db*, *op*, *first=None*, *second=None*, *type=None*, *\*\*optional\_args*) Bases: object

**abs**()

**avg**()

**belongs**(*\*value*, *\*\*kwattr*) Accepts the following inputs:

```
field.belongs(1, 2)
field.belongs((1, 2))
field.belongs(query)
```
Does NOT accept:

field.belongs(1)

If the set you want back includes *None* values, you can do:

```
field.belongs((1, None), null=True)
coalesce(*others)
coalesce_zero()
contains(value, all=False, case_sensitive=False)
    For GAE contains() is always case sensitive
day()
endswith(value)
epoch()
hour()
ilike(value, escape=None)
len()
like(value, case_sensitive=True, escape=None)
lower()
max()
min()
minutes()
month()
regexp(value)
\mathbf{replace}(a, b)seconds()
st_asgeojson(precision=15, options=0, version=1)
st_astext()
st_contains(value)
st_distance(other)
st_dwithin(value, distance)
st_equals(value)
st_intersects(value)
st_overlaps(value)
st_simplify(value)
st_simplifypreservetopology(value)
st_touches(value)
st_within(value)
st_x()
st_y()
startswith(value)
sum()
```
<span id="page-33-0"></span>**upper**()

```
with_alias(alias)
```
**year**()

class pydal.objects.**Field**(*fieldname*, *type='string'*, *length=None*, *default=<function <lambda>>*, *required=False*, *requires=<function <lambda>>*, *ondelete='CASCADE'*, *notnull=False*, *unique=False*, *uploadfield=True*, *widget=None*, *label=None*, *comment=None*, *writable=True*, *readable=True*, *update=None*, *authorize=None*, *autodelete=False*, *represent=None*, *uploadfolder=None*, *uploadseparate=False*, *uploadfs=None*, *compute=None*, *custom\_store=None*, *custom\_retrieve=None*, *custom\_retrieve\_file\_properties=None*, *custom\_delete=None*, *filter\_in=None*, *filter\_out=None*, *custom\_qualifier=None*, *map\_none=None*, *rname=None*) Bases: [pydal.objects.Expression](#page-31-0), [pydal.helpers.classes.Serializable](#page-20-1)

#### **Lazy**

Represents a database field

#### **Example**

Usage:

```
a = Field(name, 'string', length=32, default=None, required=False,
    requires=IS_NOT_EMPTY(), ondelete='CASCADE',
   notnull=False, unique=False,
   uploadfield=True, widget=None, label=None, comment=None,
    uploadfield=True, # True means store on disk,
                      # 'a_field_name' means store in this field in db
                      # False means file content will be discarded.
   writable=True, readable=True, update=None, authorize=None,
   autodelete=False, represent=None, uploadfolder=None,
   uploadseparate=False # upload to separate directories by uuid_keys
                         # first 2 character and tablename.fieldname
                         # False - old behavior
                         # True - put uploaded file in
                         # <uploaddir>/<tablename>.<fieldname>/uuid_key[:2]
                                  directory)
    uploadfs=None # a pyfilesystem where to store upload
    \lambda
```
to be used as argument of *DAL.define\_table*

alias of [FieldMethod](#page-34-0)

```
Method
```
alias of [FieldMethod](#page-34-0)

**Virtual** alias of [FieldVirtual](#page-34-1)

**as\_dict**(*flat=False*, *sanitize=True*)

**clone**(*point\_self\_references\_to=False*, *\*\*args*)

**count**(*distinct=None*)

**formatter**(*value*)

```
retrieve(name, path=None, nameonly=False)
         If nameonly==True return (filename, fullfilename) instead of (filename, stream)
     retrieve_file_properties(name, path=None)
     set_attributes(*args, **attributes)
     sqlsafe
     sqlsafe_name
     store(file, filename=None, path=None)
     validate(value)
class pydal.objects.FieldMethod(name, f=None, handler=None)
     Bases: object
class pydal.objects.FieldVirtual(name, f=None, ftype='string', label=None, table_name=None)
     Bases: object
class pydal.objects.IterRows(db, sql, fields, colnames, blob_decode, cacheable)
     Bases: pydal.objects.BasicRows
     first()
     next()
class pydal.objects.LazyReferenceGetter(table, id)
     Bases: object
class pydal.objects.LazySet(field, id)
     Bases: object
     count(distinct=None, cache=None)
     delete()
     delete_uploaded_files(upload_fields=None)
     isempty()
     nested_select(*fields, **attributes)
     select(*fields, **attributes)
     update(**update_fields)
     update_naive(**update_fields)
     validate_and_update(**update_fields)
     where(query, ignore_common_filters=False)
class pydal.objects.Query(db, op, first=None, second=None, ignore_common_filters=False, **op-
                             tional_args)
     Bases: pydal.helpers.classes.Serializable
     Necessary to define a set. It can be stored or can be passed to DAL.__call__() to obtain a Set
     Example
```
Use as:

<span id="page-35-0"></span>query = db.users.name=='Max' set = db(query) records = set.select()

**as\_dict**(*flat=False*, *sanitize=True*) Experimental stuff

> This allows to return a plain dictionary with the basic query representation. Can be used with json/xml services for client-side db I/O

#### **Example**

Usage:

```
q = db. auth_user.id != 0q.as_dict(flat=True)
{
"op": "NE",
"first":{
    "tablename": "auth_user",
    "fieldname": "id"
    },
"second":0
}
```
**case**(*t=1*, *f=0*)

class pydal.objects.**Row**(*\*args*, *\*\*kwargs*) Bases: [pydal.helpers.classes.BasicStorage](#page-18-3)

A dictionary that lets you do d['a'] as well as d.a this is only used to store a *Row*

**as\_dict**(*datetime\_to\_str=False*, *custom\_types=None*)

**as\_json**(*mode='object'*, *default=None*, *colnames=None*, *serialize=True*, *\*\*kwargs*) serializes the row to a JSON object kwargs are passed to .as\_dict method only "object" mode supported

*serialize = False* used by Rows.as\_json

TODO: return array mode with query column order

mode and colnames are not implemented

**as\_xml**(*row\_name='row'*, *colnames=None*, *indent=' '*)

```
get(key, default=None)
```
class pydal.objects.**Rows**(*db=None*, *records=[]*, *colnames=[]*, *compact=True*, *rawrows=None*) Bases: [pydal.objects.BasicRows](#page-30-1)

A wrapper for the return value of a select. It basically represents a table. It has an iterator and each row is represented as a *Row* dictionary.

**append**(*row*)

**column**(*column=None*)

**exclude**(*f*)

Removes elements from the calling Rows object, filtered by the function *f*, and returns a new Rows object containing the removed elements

#### <span id="page-36-0"></span>**find**(*f*, *limitby=None*)

Returns a new Rows object, a subset of the original object, filtered by the function *f*

**first**()

**group\_by\_value**(*\*fields*, *\*\*args*) Regroups the rows, by one of the fields

**insert**(*position*, *row*)

**join**(*field*, *name=None*, *constraint=None*, *fields=[]*, *orderby=None*)

**last**()

#### **render**(*i=None*, *fields=None*)

Takes an index and returns a copy of the indexed row with values transformed via the "represent" attributes of the associated fields.

#### Parameters

- **i** index. If not specified, a generator is returned for iteration over all the rows.
- **fields** a list of fields to transform (if None, all fields with "represent" attributes will be transformed)

#### **setvirtualfields**(*\*\*keyed\_virtualfields*)

For reference:

```
db.define_table('x', Field('number', 'integer'))
if db(db.x).isempty(): [db.x.insert(number=i) for i in range(10)]
from gluon.dal import lazy_virtualfield
class MyVirtualFields(object):
    # normal virtual field (backward compatible, discouraged)
   def normal_shift(self): return self.x.number+1
    # lazy virtual field (because of @staticmethod)
   @lazy_virtualfield
   def lazy_shift(instance, row, delta=4): return row.x.number+delta
db.x.virtualfields.append(MyVirtualFields())
for row in db(db.x).select():
   print row.number, row.normal_shift, row.lazy_shift(delta=7)
```
#### **sort**(*f*, *reverse=False*)

Returns a list of sorted elements (not sorted in place)

class pydal.objects.**Set**(*db*, *query*, *ignore\_common\_filters=None*) Bases: [pydal.helpers.classes.Serializable](#page-20-1)

Represents a set of records in the database. Records are identified by the *query=Query(...)* object. Normally the Set is generated by *DAL.\_\_call\_\_(Query(...))*

Given a set, for example:

myset = db(db.users.name=='Max')

you can:

```
myset.update(db.users.name='Massimo')
myset.delete() # all elements in the set
myset.select(orderby=db.users.id, groupby=db.users.name, limitby=(0, 10))
```
and take subsets:

<span id="page-37-0"></span> $subset = myself(db.users.id < 5)$ 

**as\_dict**(*flat=False*, *sanitize=True*)

 $buid(d)$ 

Experimental: see .parse()

**count**(*distinct=None*, *cache=None*)

**delete**()

**delete\_uploaded\_files**(*upload\_fields=None*)

**isempty**()

**iterselect**(*\*fields*, *\*\*attributes*)

**nested\_select**(*\*fields*, *\*\*attributes*)

#### **parse**(*dquery*)

Experimental: Turn a dictionary into a Query object

**select**(*\*fields*, *\*\*attributes*)

**update**(*\*\*update\_fields*)

**update\_naive**(*\*\*update\_fields*) Same as update but does not call table.\_before\_update and \_after\_update

**validate\_and\_update**(*\*\*update\_fields*)

**where**(*query*, *ignore\_common\_filters=False*)

class pydal.objects.**Table**(*db*, *tablename*, *\*fields*, *\*\*args*) Bases: [pydal.helpers.classes.Serializable](#page-20-1), [pydal.helpers.classes.BasicStorage](#page-18-3)

Represents a database table

#### Example::

You can create a table as::  $db = DAL(...) db.define_table('users', Field('name'))$ 

And then:

```
db.users.insert(name='me') # print db.users. insert(...) to see SOL
db.users.drop()
```
**as\_dict**(*flat=False*, *sanitize=True*)

**bulk\_insert**(*items*) here items is a list of dictionaries

**create\_index**(*name*, *\*fields*, *\*\*kwargs*)

**drop**(*mode=''*)

**drop\_index**(*name*)

#### **fields**

**import\_from\_csv\_file**(*csvfile*, *id\_map=None*, *null='<NULL>'*, *unique='uuid'*, *id\_offset=None*,

*transform=None*, *\*args*, *\*\*kwargs*)

Import records from csv file. Column headers must have same names as table fields. Field 'id' is ignored. If column names read 'table.file' the 'table.' prefix is ignored.

•'unique' argument is a field which must be unique (typically a uuid field)

•'restore' argument is default False; if set True will remove old values in table first.

•'id\_map' if set to None will not map ids

<span id="page-38-1"></span>The import will keep the id numbers in the restored table. This assumes that there is an field of type id that is integer and in incrementing order. Will keep the id numbers in restored table.

```
insert(**fields)
     on(query)
     sqlsafe
     sqlsafe_alias
     truncate(mode='')
     update(*args, **kwargs)
     update_or_insert(_key=<function <lambda>>, **values)
     validate_and_insert(**fields)
     validate_and_update(_key=<function <lambda>>, **fields)
     validate_and_update_or_insert(_key=<function <lambda>>, **fields)
     with_alias(alias)
class pydal.objects.VirtualCommand(method, row)
    Bases: object
```
pydal.objects.**pickle\_row**(*s*)

# <span id="page-38-0"></span>**1.6 Module contents**

Python Module Index

### <span id="page-40-0"></span>p

pydal, [35](#page-38-0) pydal.adapters, [14](#page-17-3) pydal.adapters.base, [3](#page-6-4) pydal.adapters.couchdb, [6](#page-9-0) pydal.adapters.db2, [6](#page-9-2) pydal.adapters.firebird, [6](#page-9-3) pydal.adapters.informix, [7](#page-10-2) pydal.adapters.ingres, [7](#page-10-3) pydal.adapters.mongo, [8](#page-11-0) pydal.adapters.mssql, [9](#page-12-0) pydal.adapters.mysql, [10](#page-13-0) pydal.adapters.oracle, [11](#page-14-0) pydal.adapters.postgres, [12](#page-15-0) pydal.adapters.sqlite, [14](#page-17-1) pydal.adapters.teradata, [14](#page-17-2) pydal.base, [19](#page-22-3) pydal.connection, [26](#page-29-0) pydal.helpers, [19](#page-22-1) pydal.helpers.classes, [15](#page-18-2) pydal.helpers.methods, [17](#page-20-0) pydal.helpers.regex, [19](#page-22-0) pydal.objects, [27](#page-30-0)

#### Index

### A

abs() (pydal.objects.Expression method), [28](#page-31-1) adapt() (pydal.adapters.base.BaseAdapter method), [3](#page-6-6) adapt() (pydal.adapters.base.SQLAdapter method), [4](#page-7-2) adapt() (pydal.adapters.postgres.PostgrePG8000 method), [13](#page-16-3) adapt() (pydal.adapters.postgres.PostgrePsyco method), [13](#page-16-3) AdapterMeta (class in pydal.adapters), [14](#page-17-6) Adapters (class in pydal.adapters), [14](#page-17-6) after\_connection() (pydal.adapters.informix.Informix method), [7](#page-10-6) after\_connection() (pydal.adapters.mongo.Mongo method), [8](#page-11-2) after\_connection() (pydal.adapters.mysql.MySQL method), [11](#page-14-2) after\_connection() (pydal.adapters.oracle.Oracle method), [11](#page-14-2) after\_connection() (pydal.adapters.postgres.JDBCPostgre method), [12](#page-15-5) after\_connection() (pydal.adapters.postgres.Postgre method), [12](#page-15-5) after\_connection() (pydal.adapters.sqlite.JDBCSQLite method), [14](#page-17-6) after\_connection() (pydal.adapters.sqlite.SQLite method), [14](#page-17-6) after\_connection() (pydal.connection.ConnectionPool method), [26](#page-29-2) after\_connection\_hook() (pydal.connection.ConnectionPool method), [26](#page-29-2) after\_connections() (pydal.adapters.sqlite.Spatialite method), [14](#page-17-6) after\_execute() (pydal.helpers.classes.ExecutionHandler method), [16](#page-19-4) after\_execute() (pydal.helpers.classes.TimingHandler method), [17](#page-20-2) alias() (pydal.adapters.base.BaseAdapter method), [3](#page-6-6) annotate\_expression() (pydal.adapters.mongo.Expansion method), [8](#page-11-2)

append() (pydal.base.DAL.Rows method), [23](#page-26-0) append() (pydal.objects.Rows method), [32](#page-35-0) archive record() (in module pydal.helpers.methods), [17](#page-20-2) as\_csv() (pydal.objects.BasicRows method), [27](#page-30-2) as\_dict() (pydal.base.DAL method), [24](#page-27-0) as\_dict() (pydal.base.DAL.Row method), [22](#page-25-0) as\_dict() (pydal.base.DAL.Table method), [24](#page-27-0) as\_dict() (pydal.helpers.classes.Serializable method), [17](#page-20-2) as\_dict() (pydal.objects.BasicRows method), [27](#page-30-2) as\_dict() (pydal.objects.Field method), [30](#page-33-0) as\_dict() (pydal.objects.Query method), [32](#page-35-0) as\_dict() (pydal.objects.Row method), [32](#page-35-0) as\_dict() (pydal.objects.Set method), [34](#page-37-0) as\_dict() (pydal.objects.Table method), [34](#page-37-0) as\_json() (pydal.base.DAL.Row method), [22](#page-25-0) as\_json() (pydal.helpers.classes.Serializable method), [17](#page-20-2) as\_json() (pydal.objects.BasicRows method), [27](#page-30-2) as\_json() (pydal.objects.Row method), [32](#page-35-0) as\_list() (pydal.objects.BasicRows method), [27](#page-30-2) as\_trees() (pydal.objects.BasicRows method), [28](#page-31-1) as\_xml() (pydal.base.DAL.Row method), [23](#page-26-0) as\_xml() (pydal.helpers.classes.Serializable method), [17](#page-20-2) as\_xml() (pydal.objects.BasicRows method), [28](#page-31-1) as\_xml() (pydal.objects.Row method), [32](#page-35-0) as\_yaml() (pydal.helpers.classes.Serializable method), [17](#page-20-2) auto\_represent() (in module pydal.helpers.methods), [17](#page-20-2) auto\_validators() (in module pydal.helpers.methods), [17](#page-20-2) avg() (pydal.objects.Expression method), [28](#page-31-1)

### B

bar\_decode\_integer() (in module pydal.helpers.methods), [18](#page-21-0) bar\_decode\_string() (in module pydal.helpers.methods), [18](#page-21-0) bar\_encode() (in module pydal.helpers.methods), [18](#page-21-0) bar\_escape() (in module pydal.helpers.methods), [18](#page-21-0) BaseAdapter (class in pydal.adapters.base), [3](#page-6-6) BasicRows (class in pydal.objects), [27](#page-30-2) BasicStorage (class in pydal.helpers.classes), [15](#page-18-4) before\_execute() (pydal.adapters.base.DebugHandler method), [4](#page-7-2)

- before\_execute() (pydal.helpers.classes.ExecutionHandler commit() (pydal.adapters.base.SQLAdapter method), [5](#page-8-0) method), [16](#page-19-4)
- before\_execute() (pydal.helpers.classes.TimingHandler method), [17](#page-20-2)
- belongs() (pydal.objects.Expression method), [28](#page-31-1)
- Binary (class in pydal.adapters.mongo), [8](#page-11-2)
- build() (pydal.objects.Set method), [34](#page-37-0)
- bulk\_insert() (pydal.adapters.base.SQLAdapter method), [4](#page-7-2)
- bulk\_insert() (pydal.adapters.mongo.Mongo method), [8](#page-11-2) bulk\_insert() (pydal.base.DAL.Table method), [24](#page-27-0)
- bulk\_insert() (pydal.objects.Table method), [34](#page-37-0)

# C

can\_join() (pydal.base.DAL method), [25](#page-28-0) can\_select\_for\_update (pydal.adapters.base.NoSQLAdapter attribute), [4](#page-7-2) can\_select\_for\_update (pydal.adapters.base.SQLAdapter attribute), [4](#page-7-2) case() (pydal.objects.Query method), [32](#page-35-0) check active connection (pydal.connection.ConnectionPool attribute), [27](#page-30-2) check\_notnull() (pydal.adapters.mongo.Mongo method), [8](#page-11-2) check\_reserved\_keyword() (pydal.base.DAL method), [25](#page-28-0) check\_unique() (pydal.adapters.mongo.Mongo method), [8](#page-11-2) cleanup() (in module pydal.helpers.methods), [18](#page-21-0) clear() (pydal.helpers.classes.BasicStorage method), [15](#page-18-4) clone() (pydal.objects.Field method), [30](#page-33-0) close() (pydal.adapters.teradata.Teradata method), [14](#page-17-6) close() (pydal.base.DAL method), [25](#page-28-0) close() (pydal.connection.ConnectionPool method), [27](#page-30-2) close() (pydal.helpers.classes.DatabaseStoredFile method), [15](#page-18-4) close() (pydal.helpers.classes.FakeDriver method), [16](#page-19-4) close\_all\_instances() (pydal.connection.ConnectionPool static method), [27](#page-30-2) close\_connection() (pydal.adapters.base.BaseAdapter method), [3](#page-6-6) close\_connection() (pydal.helpers.classes.DatabaseStoredFile method), [15](#page-18-4) close\_cursor() (pydal.connection.ConnectionPool method), [27](#page-30-2) cmd\_fix (pydal.adapters.oracle.Oracle attribute), [11](#page-14-2) coalesce() (pydal.objects.Expression method), [29](#page-32-0) coalesce\_zero() (pydal.objects.Expression method), [29](#page-32-0) column() (pydal.base.DAL.Rows method), [23](#page-26-0) column() (pydal.objects.Rows method), [32](#page-35-0) commit() (pydal.adapters.base.NoSQLAdapter method), [4](#page-7-2)

commit() (pydal.base.DAL method), [25](#page-28-0) commit() (pydal.helpers.classes.FakeDriver method), [16](#page-19-4) commit\_on\_alter\_table (pydal.adapters.base.SQLAdapter attribute), [5](#page-8-0) commit on alter table (pydal.adapters.firebird.FireBird attribute), [6](#page-9-6) commit\_on\_alter\_table (pydal.adapters.mysql.MySQL attribute), [11](#page-14-2) commit\_prepared() (pydal.adapters.base.NoSQLAdapter method), [4](#page-7-2) commit\_prepared() (pydal.adapters.base.SQLAdapter method), [5](#page-8-0) commit\_prepared() (pydal.adapters.mysql.MySQL method), [11](#page-14-2) commit\_prepared() (pydal.adapters.postgres.Postgre method), [12](#page-15-5) common\_filter() (pydal.adapters.base.BaseAdapter method), [3](#page-6-6) connection (pydal.connection.ConnectionPool attribute),  $27$ ConnectionPool (class in pydal.connection), [26](#page-29-2) connector() (pydal.adapters.base.BaseAdapter method), [3](#page-6-6) connector() (pydal.adapters.base.NullAdapter method), [4](#page-7-2) connector() (pydal.adapters.couchdb.CouchDB method), [6](#page-9-6) connector() (pydal.adapters.db2.DB2IBM method), [6](#page-9-6) connector() (pydal.adapters.db2.DB2Pyodbc method), [6](#page-9-6) connector() (pydal.adapters.firebird.FireBird method), [7](#page-10-6) connector() (pydal.adapters.informix.Informix method), [7](#page-10-6) connector() (pydal.adapters.ingres.Ingres method), [7](#page-10-6) connector() (pydal.adapters.mongo.Mongo method), [8](#page-11-2) connector() (pydal.adapters.mssql.MSSQL method), [9](#page-12-3) connector() (pydal.adapters.mssql.Sybase method), [10](#page-13-3) connector() (pydal.adapters.mysql.MySQL method), [11](#page-14-2) connector() (pydal.adapters.oracle.Oracle method), [11](#page-14-2) connector() (pydal.adapters.postgres.JDBCPostgre method), [12](#page-15-5) connector() (pydal.adapters.postgres.Postgre method), [12](#page-15-5) connector() (pydal.adapters.sqlite.JDBCSQLite method), [14](#page-17-6) connector() (pydal.adapters.sqlite.SQLite method), [14](#page-17-6) connector() (pydal.adapters.teradata.Teradata method), [14](#page-17-6) contains() (pydal.objects.Expression method), [29](#page-32-0) copy() (pydal.helpers.classes.BasicStorage method), [15](#page-18-4) CouchDB (class in pydal.adapters.couchdb), [6](#page-9-6) count() (pydal.adapters.base.SQLAdapter method), [5](#page-8-0) count() (pydal.adapters.couchdb.CouchDB method), [6](#page-9-6) count() (pydal.adapters.mongo.Mongo method), [8](#page-11-2) count() (pydal.objects.Field method), [30](#page-33-0) count() (pydal.objects.LazySet method), [31](#page-34-2)

count() (pydal.objects.Set method), [34](#page-37-0)

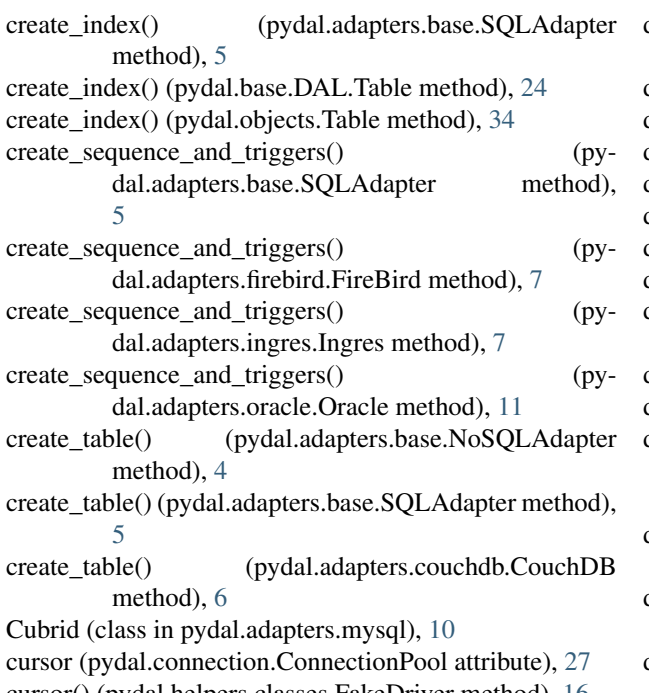

cursor() (pydal.helpers.classes.FakeDriver method), [16](#page-19-4) cursors (pydal.connection.ConnectionPool attribute), [27](#page-30-2)

# D

DAL (class in pydal.base), [21](#page-24-0) DAL.Row (class in pydal.base), [22](#page-25-0) DAL.Rows (class in pydal.base), [23](#page-26-0) DAL.Table (class in pydal.base), [24](#page-27-0) DAL\_pickler() (in module pydal.base), [26](#page-29-2) DAL\_unpickler() (in module pydal.base), [26](#page-29-2) DatabaseStoredFile (class in pydal.helpers.classes), [15](#page-18-4) day() (pydal.objects.Expression method), [29](#page-32-0) DB2 (class in pydal.adapters.db2), [6](#page-9-6) DB2IBM (class in pydal.adapters.db2), [6](#page-9-6) DB2Pyodbc (class in pydal.adapters.db2), [6](#page-9-6) dbengine (pydal.adapters.base.BaseAdapter attribute), [3](#page-6-6) dbengine (pydal.adapters.couchdb.CouchDB attribute), [6](#page-9-6) dbengine (pydal.adapters.db2.DB2 attribute), [6](#page-9-6) dbengine (pydal.adapters.firebird.FireBird attribute), [7](#page-10-6) dbengine (pydal.adapters.informix.Informix attribute), [7](#page-10-6) dbengine (pydal.adapters.ingres.Ingres attribute), [7](#page-10-6) dbengine (pydal.adapters.mongo.Mongo attribute), [8](#page-11-2) dbengine (pydal.adapters.mssql.MSSQL attribute), [9](#page-12-3) dbengine (pydal.adapters.mssql.Sybase attribute), [10](#page-13-3) dbengine (pydal.adapters.mysql.Cubrid attribute), [10](#page-13-3) dbengine (pydal.adapters.mysql.MySQL attribute), [11](#page-14-2) dbengine (pydal.adapters.oracle.Oracle attribute), [11](#page-14-2) dbengine (pydal.adapters.postgres.Postgre attribute), [12](#page-15-5) dbengine (pydal.adapters.sqlite.Spatialite attribute), [14](#page-17-6) dbengine (pydal.adapters.sqlite.SQLite attribute), [14](#page-17-6) dbengine (pydal.adapters.teradata.Teradata attribute), [14](#page-17-6) DebugHandler (class in pydal.adapters.base), [4](#page-7-2)

decode() (pydal.adapters.mongo.MongoBlob static method), [9](#page-12-3) define\_table() (pydal.base.DAL method), [25](#page-28-0) delete() (pydal.adapters.base.SQLAdapter method), [5](#page-8-0) delete() (pydal.adapters.couchdb.CouchDB method), [6](#page-9-6) delete() (pydal.adapters.mongo.Mongo method), [8](#page-11-2) delete() (pydal.adapters.sqlite.SQLite method), [14](#page-17-6) delete() (pydal.objects.LazySet method), [31](#page-34-2) delete() (pydal.objects.Set method), [34](#page-37-0) delete\_uploaded\_files() (pydal.objects.LazySet method), [31](#page-34-2) delete\_uploaded\_files() (pydal.objects.Set method), [34](#page-37-0) dialect (pydal.adapters.mongo.Expansion attribute), [8](#page-11-2) distributed\_transaction\_begin() (pydal.adapters.base.SQLAdapter method), [5](#page-8-0) distributed\_transaction\_begin() (pydal.adapters.mysql.MySQL method), [11](#page-14-2) distributed\_transaction\_begin() (pydal.base.DAL static method), [25](#page-28-0) distributed\_transaction\_commit() (pydal.base.DAL static method), [25](#page-28-0) drivers (pydal.adapters.base.BaseAdapter attribute), [3](#page-6-6) drivers (pydal.adapters.couchdb.CouchDB attribute), [6](#page-9-6) drivers (pydal.adapters.db2.DB2IBM attribute), [6](#page-9-6) drivers (pydal.adapters.db2.DB2Pyodbc attribute), [6](#page-9-6) drivers (pydal.adapters.firebird.FireBird attribute), [7](#page-10-6) drivers (pydal.adapters.informix.Informix attribute), [7](#page-10-6) drivers (pydal.adapters.ingres.Ingres attribute), [7](#page-10-6) drivers (pydal.adapters.mongo.Mongo attribute), [9](#page-12-3) drivers (pydal.adapters.mssql.MSSQL attribute), [9](#page-12-3) drivers (pydal.adapters.mysql.Cubrid attribute), [11](#page-14-2) drivers (pydal.adapters.mysql.MySQL attribute), [11](#page-14-2) drivers (pydal.adapters.oracle.Oracle attribute), [11](#page-14-2) drivers (pydal.adapters.postgres.JDBCPostgre attribute), [12](#page-15-5) drivers (pydal.adapters.postgres.Postgre attribute), [12](#page-15-5) drivers (pydal.adapters.postgres.PostgrePG8000 attribute), [13](#page-16-3) drivers (pydal.adapters.postgres.PostgrePsyco attribute), [13](#page-16-3) drivers (pydal.adapters.sqlite.JDBCSQLite attribute), [14](#page-17-6) drivers (pydal.adapters.sqlite.SQLite attribute), [14](#page-17-6) drivers (pydal.adapters.teradata.Teradata attribute), [14](#page-17-6) drop() (pydal.adapters.base.NoSQLAdapter method), [4](#page-7-2) drop() (pydal.adapters.base.SQLAdapter method), [5](#page-8-0) drop() (pydal.base.DAL.Table method), [24](#page-27-0) drop() (pydal.objects.Table method), [34](#page-37-0) drop\_index() (pydal.adapters.base.SQLAdapter method), [5](#page-8-0) drop\_index() (pydal.base.DAL.Table method), [24](#page-27-0) drop\_index() (pydal.objects.Table method), [34](#page-37-0)

drop\_table() (pydal.adapters.base.BaseAdapter method), [3](#page-6-6)

- method), [4](#page-7-2)
- drop\_table() (pydal.adapters.base.SQLAdapter method), [5](#page-8-0)

### E

- endswith() (pydal.helpers.classes.SQLCustomType method), [17](#page-20-2)
- endswith() (pydal.objects.Expression method), [29](#page-32-0)
- epoch() (pydal.objects.Expression method), [29](#page-32-0)
- escape() (pydal.helpers.classes.DatabaseStoredFile method), [15](#page-18-4)
- exclude() (pydal.base.DAL.Rows method), [23](#page-26-0)
- exclude() (pydal.objects.Rows method), [32](#page-35-0)
- execute() (pydal.adapters.base.SQLAdapter method), [5](#page-8-0)
- execute() (pydal.adapters.db2.DB2 method), [6](#page-9-6)
- execute() (pydal.adapters.informix.Informix method), [7](#page-10-6)
- execute() (pydal.adapters.mssql.MSSQLN method), [10](#page-13-3)
- execute() (pydal.adapters.oracle.Oracle method), [11](#page-14-2)
- execute() (pydal.adapters.postgres.PostgrePG8000 method), [13](#page-16-3)
- executesql() (pydal.base.DAL method), [25](#page-28-0)
- execution\_handlers (pydal.adapters.base.SQLAdapter attribute), [5](#page-8-0)
- execution handlers (pydal.base.DAL attribute), [25](#page-28-0)
- ExecutionHandler (class in pydal.helpers.classes), [16](#page-19-4)
- exists() (pydal.helpers.classes.DatabaseStoredFile static method), [15](#page-18-4)
- expand\_all() (pydal.adapters.base.BaseAdapter method), [3](#page-6-6)
- Expansion (class in pydal.adapters.mongo), [8](#page-11-2)
- export\_to\_csv\_file() (pydal.base.DAL method), [25](#page-28-0)
- export\_to\_csv\_file() (pydal.objects.BasicRows method), [28](#page-31-1)

Expression (class in pydal.objects), [28](#page-31-1)

### F

FakeCursor (class in pydal.helpers.classes), [16](#page-19-4) FakeDriver (class in pydal.helpers.classes), [16](#page-19-4) fetchall() (pydal.adapters.base.SQLAdapter method), [5](#page-8-0) fetchall() (pydal.adapters.oracle.Oracle method), [11](#page-14-2) fetchone() (pydal.adapters.base.SQLAdapter method), [5](#page-8-0) Field (class in pydal.objects), [30](#page-33-0) FieldMethod (class in pydal.objects), [31](#page-34-2) fields (pydal.base.DAL.Table attribute), [24](#page-27-0) fields (pydal.objects.Table attribute), [34](#page-37-0) FieldVirtual (class in pydal.objects), [31](#page-34-2) filter\_sql\_command() (pydal.adapters.base.SQLAdapter method), [5](#page-8-0) find() (pydal.base.DAL.Rows method), [23](#page-26-0) find() (pydal.objects.Rows method), [32](#page-35-0) find driver() (pydal.adapters.base.BaseAdapter method), [3](#page-6-6)

drop\_table() (pydal.adapters.base.NoSQLAdapter find\_driver() (pydal.adapters.base.NullAdapter method), [4](#page-7-2)

find driver() (pydal.adapters.mongo.Mongo method), [9](#page-12-3) FireBird (class in pydal.adapters.firebird), [6](#page-9-6) FireBirdEmbedded (class in pydal.adapters.firebird), [7](#page-10-6) first() (pydal.base.DAL.Rows method), [23](#page-26-0) first() (pydal.objects.IterRows method), [31](#page-34-2) first() (pydal.objects.Rows method), [33](#page-36-0) formatter() (pydal.objects.Field method), [30](#page-33-0)

### G

- geoLine() (in module pydal.helpers.methods), [18](#page-21-0) geoPoint() (in module pydal.helpers.methods), [18](#page-21-0) geoPolygon() (in module pydal.helpers.methods), [18](#page-21-0)
- get() (pydal.base.DAL.Row method), [23](#page-26-0)
- get() (pydal.helpers.classes.BasicStorage method), [15](#page-18-4)
- get() (pydal.helpers.classes.Reference method), [16](#page-19-4)
- get() (pydal.objects.Row method), [32](#page-35-0)
- get\_collection() (pydal.adapters.mongo.Expansion method), [8](#page-11-2)
- get\_for() (pydal.adapters.Adapters method), [15](#page-18-4) get instances() (pydal.base.DAL static method), [25](#page-28-0) get\_table() (pydal.adapters.base.BaseAdapter method), [3](#page-6-6) group by value() (pydal.base.DAL.Rows method),  $23$ group\_by\_value() (pydal.objects.Rows method), [33](#page-36-0)

### H

has\_key() (pydal.helpers.classes.BasicStorage method), [15](#page-18-4)

has\_representer() (pydal.base.DAL method), [26](#page-29-2) hide\_password() (in module pydal.helpers.methods), [18](#page-21-0) hour() (pydal.objects.Expression method), [29](#page-32-0)

### I

id\_query() (pydal.adapters.base.NoSQLAdapter method), [4](#page-7-2) id\_query() (pydal.adapters.base.SQLAdapter method), [5](#page-8-0) ilike() (pydal.objects.Expression method), [29](#page-32-0) import\_from\_csv\_file() (pydal.base.DAL method), [26](#page-29-2) import\_from\_csv\_file() (pydal.base.DAL.Table method), [24](#page-27-0) import\_from\_csv\_file() (pydal.objects.Table method), [34](#page-37-0) import\_table\_definitions() (pydal.base.DAL method), [26](#page-29-2) index\_expander() (pydal.adapters.base.SQLAdapter method), [5](#page-8-0) Informix (class in pydal.adapters.informix), [7](#page-10-6) InformixSE (class in pydal.adapters.informix), [7](#page-10-6) Ingres (class in pydal.adapters.ingres), [7](#page-10-6) IngresUnicode (class in pydal.adapters.ingres), [7](#page-10-6) insert() (pydal.adapters.base.SQLAdapter method), [5](#page-8-0) insert() (pydal.adapters.couchdb.CouchDB method), [6](#page-9-6) insert() (pydal.adapters.mongo.Mongo method), [9](#page-12-3)

insert() (pydal.adapters.oracle.Oracle method), [11](#page-14-2)

insert() (pydal.base.DAL.Rows method), [23](#page-26-0)

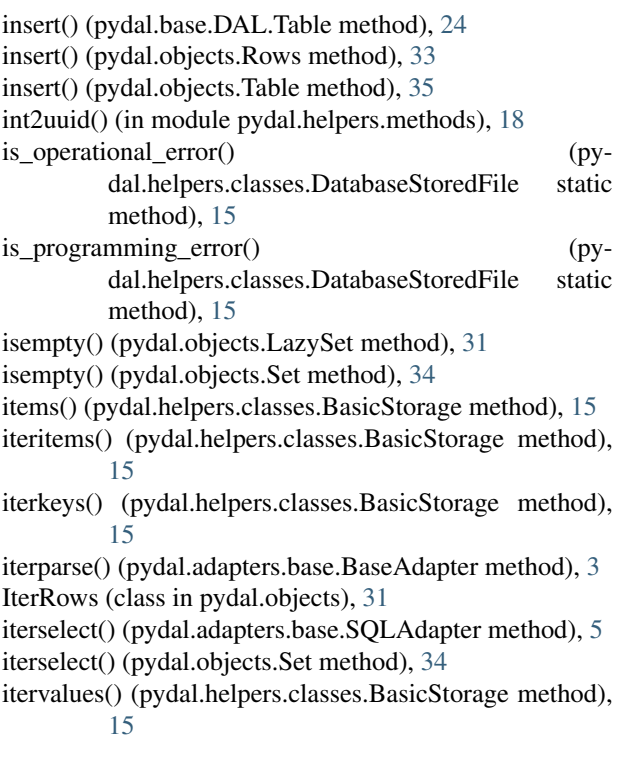

## J

JDBCPostgre (class in pydal.adapters.postgres), [12](#page-15-5) JDBCSQLite (class in pydal.adapters.sqlite), [14](#page-17-6) join() (pydal.base.DAL.Rows method), [23](#page-26-0) join() (pydal.objects.Rows method), [33](#page-36-0) json() (pydal.objects.BasicRows method), [28](#page-31-1)

# K

keys() (pydal.helpers.classes.BasicStorage method), [15](#page-18-4)

# L

last() (pydal.base.DAL.Rows method), [23](#page-26-0) last() (pydal.objects.Rows method), [33](#page-36-0) lastrowid (pydal.helpers.classes.NullCursor attribute), [16](#page-19-4) lastrowid() (pydal.adapters.base.SQLAdapter method), [5](#page-8-0) lastrowid() (pydal.adapters.db2.DB2 method), [6](#page-9-6) lastrowid() (pydal.adapters.firebird.FireBird method), [7](#page-10-6) lastrowid() (pydal.adapters.informix.Informix method), [7](#page-10-6) lastrowid() (pydal.adapters.mssql.MSSQL method), [9](#page-12-3) lastrowid() (pydal.adapters.mssql.Vertica method), [10](#page-13-3) lastrowid() (pydal.adapters.oracle.Oracle method), [11](#page-14-2) lastrowid() (pydal.adapters.postgres.Postgre method), [12](#page-15-5) lastrowid() (pydal.adapters.teradata.Teradata method), [14](#page-17-6) Lazy (pydal.objects.Field attribute), [30](#page-33-0) lazy\_define\_table() (pydal.base.DAL method), [26](#page-29-2) LazyReferenceGetter (class in pydal.objects), [31](#page-34-2) LazySet (class in pydal.objects), [31](#page-34-2) len() (pydal.objects.Expression method), [29](#page-32-0) like() (pydal.objects.Expression method), [29](#page-32-0) list\_represent() (in module pydal.helpers.methods), [18](#page-21-0)

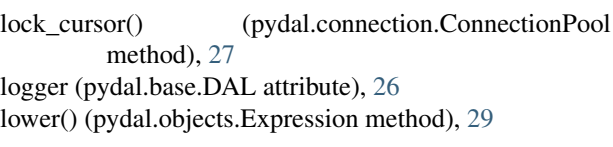

### M

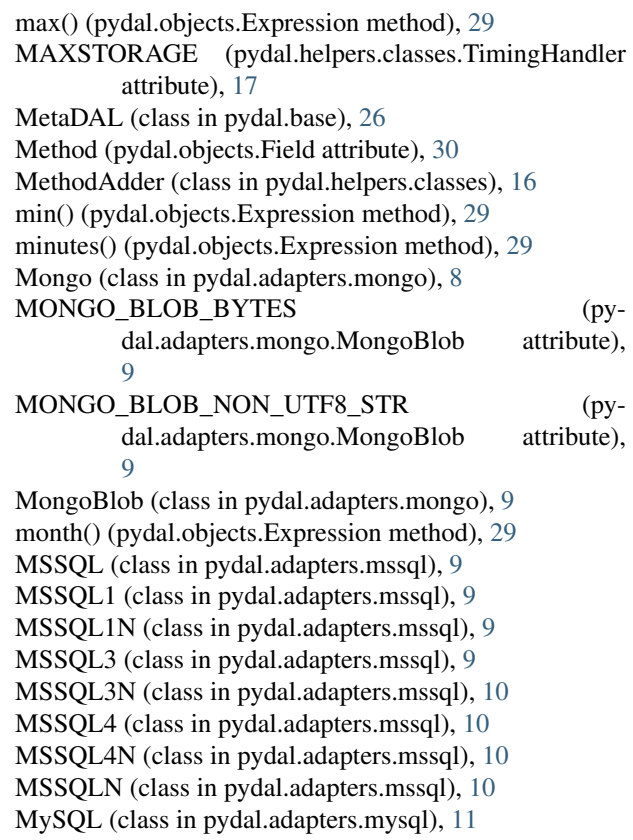

### N

nested\_select() (pydal.objects.LazySet method), [31](#page-34-2) nested\_select() (pydal.objects.Set method), [34](#page-37-0) next() (pydal.objects.IterRows method), [31](#page-34-2) NoSQLAdapter (class in pydal.adapters.base), [4](#page-7-2) NullAdapter (class in pydal.adapters.base), [4](#page-7-2) NullCursor (class in pydal.helpers.classes), [16](#page-19-4) NullDriver (class in pydal.helpers.classes), [16](#page-19-4)

# $\Omega$

object\_id() (pydal.adapters.mongo.Mongo method), [9](#page-12-3) on() (pydal.base.DAL.Table method), [24](#page-27-0) on() (pydal.objects.Table method), [35](#page-38-1) Oracle (class in pydal.adapters.oracle), [11](#page-14-2)

### P

parse() (pydal.adapters.base.BaseAdapter method), [3](#page-6-6) parse() (pydal.objects.Set method), [34](#page-37-0) parse\_as\_rest() (pydal.base.DAL method), [26](#page-29-2) parse\_value() (pydal.adapters.base.BaseAdapter method), [4](#page-7-2)

pickle\_basicstorage() (in module pydal.helpers.classes), reconnect() (pydal.connection.ConnectionPool method), [17](#page-20-2) pickle\_row() (in module pydal.objects), [35](#page-38-1) pluralize() (in module pydal.helpers.methods), [18](#page-21-0) POOLS (pydal.connection.ConnectionPool attribute), [26](#page-29-2) pop() (pydal.helpers.classes.BasicStorage method), [15](#page-18-4) Postgre (class in pydal.adapters.postgres), [12](#page-15-5) PostgreBoolean (class in pydal.adapters.postgres), [12](#page-15-5) PostgreMeta (class in pydal.adapters.postgres), [12](#page-15-5) PostgreNew (class in pydal.adapters.postgres), [12](#page-15-5) PostgrePG8000 (class in pydal.adapters.postgres), [12](#page-15-5) PostgrePG8000Boolean (class in pydal.adapters.postgres), [13](#page-16-3) PostgrePG8000New (class in pydal.adapters.postgres), [13](#page-16-3) PostgrePsyco (class in pydal.adapters.postgres), [13](#page-16-3) PostgrePsycoBoolean (class in pydal.adapters.postgres), [13](#page-16-3) PostgrePsycoNew (class in pydal.adapters.postgres), [13](#page-16-3) prepare() (pydal.adapters.base.NoSQLAdapter method), [4](#page-7-2) prepare() (pydal.adapters.base.SQLAdapter method), [5](#page-8-0) prepare() (pydal.adapters.mysql.MySQL method), [11](#page-14-2) prepare() (pydal.adapters.postgres.Postgre method), [12](#page-15-5) pydal (module), [35](#page-38-1) pydal.adapters (module), [14](#page-17-6) pydal.adapters.base (module), [3](#page-6-6) pydal.adapters.couchdb (module), [6](#page-9-6) pydal.adapters.db2 (module), [6](#page-9-6) pydal.adapters.firebird (module), [6](#page-9-6) pydal.adapters.informix (module), [7](#page-10-6) pydal.adapters.ingres (module), [7](#page-10-6) pydal.adapters.mongo (module), [8](#page-11-2) pydal.adapters.mssql (module), [9](#page-12-3) pydal.adapters.mysql (module), [10](#page-13-3) pydal.adapters.oracle (module), [11](#page-14-2) pydal.adapters.postgres (module), [12](#page-15-5) pydal.adapters.sqlite (module), [14](#page-17-6) pydal.adapters.teradata (module), [14](#page-17-6) pydal.base (module), [19](#page-22-4) pydal.connection (module), [26](#page-29-2) pydal.helpers (module), [19](#page-22-4) pydal.helpers.classes (module), [15](#page-18-4) pydal.helpers.methods (module), [17](#page-20-2) pydal.helpers.regex (module), [19](#page-22-4) pydal.objects (module), [27](#page-30-2)

# Q

Query (class in pydal.objects), [31](#page-34-2)

# R

read() (pydal.helpers.classes.DatabaseStoredFile method), [15](#page-18-4)

readline() (pydal.helpers.classes.DatabaseStoredFile method), [15](#page-18-4)

[27](#page-30-2) record\_operators (pydal.base.DAL attribute), [26](#page-29-2) RecordDeleter (class in pydal.helpers.classes), [16](#page-19-4) RecordOperator (class in pydal.helpers.classes), [16](#page-19-4) RecordUpdater (class in pydal.helpers.classes), [16](#page-19-4) Reference (class in pydal.helpers.classes), [16](#page-19-4) Reference pickler() (in module pydal.helpers.classes), [16](#page-19-4) Reference unpickler() (in module pydal.helpers.classes), [16](#page-19-4) REGEX\_ARGPATTERN (pydal.adapters.mssql.MSSQL attribute), [9](#page-12-3) REGEX\_DSN (pydal.adapters.mssql.MSSQL attribute), [9](#page-12-3) REGEX\_URI (pydal.adapters.firebird.FireBird attribute), [6](#page-9-6) REGEX\_URI (pydal.adapters.firebird.FireBirdEmbedded attribute), [7](#page-10-6) REGEX\_URI (pydal.adapters.mssql.MSSQL attribute), [9](#page-12-3) REGEX URI (pydal.adapters.mysql.MySQL attribute), [11](#page-14-2) REGEX\_URI (pydal.adapters.postgres.JDBCPostgre attribute), [12](#page-15-5) REGEX\_URI (pydal.adapters.postgres.Postgre attribute), [12](#page-15-5) regexp() (pydal.objects.Expression method), [29](#page-32-0) register() (pydal.helpers.classes.MethodAdder method), [16](#page-19-4) register\_for() (pydal.adapters.Adapters method), [15](#page-18-4) release\_cursor() (pydal.connection.ConnectionPool method), [27](#page-30-2) render() (pydal.base.DAL.Rows method), [23](#page-26-0) render() (pydal.objects.Rows method), [33](#page-36-0) replace() (pydal.objects.Expression method), [29](#page-32-0) represent() (pydal.adapters.base.BaseAdapter method), [4](#page-7-2) represent() (pydal.adapters.base.SQLAdapter method), [5](#page-8-0) represent() (pydal.adapters.mongo.Mongo method), [9](#page-12-3) represent() (pydal.adapters.mssql.MSSQLN method), [10](#page-13-3) represent() (pydal.base.DAL method), [26](#page-29-2) representers (pydal.base.DAL attribute), [26](#page-29-2) retrieve() (pydal.objects.Field method), [30](#page-33-0) retrieve file properties() (pydal.objects.Field method), [31](#page-34-2) rollback() (pydal.adapters.base.NoSQLAdapter method), [4](#page-7-2) rollback() (pydal.adapters.base.SQLAdapter method), [5](#page-8-0) rollback() (pydal.base.DAL method), [26](#page-29-2) rollback\_prepared() (pydal.adapters.base.NoSQLAdapter method), [4](#page-7-2) rollback\_prepared() (pydal.adapters.base.SQLAdapter method), [5](#page-8-0) rollback\_prepared() (pydal.adapters.mysql.MySQL

method), [11](#page-14-2)

rollback\_prepared() (pydal.adapters.postgres.Postgre

method), [12](#page-15-5) Row (class in pydal.objects), [32](#page-35-0) Rows (class in pydal.objects), [32](#page-35-0) rowslice() (pydal.adapters.base.BaseAdapter method), [4](#page-7-2) rowslice() (pydal.adapters.db2.DB2 method), [6](#page-9-6) rowslice() (pydal.adapters.informix.InformixSE method), [7](#page-10-6) rowslice() (pydal.adapters.mssql.Slicer method), [10](#page-13-3)

# S

seconds() (pydal.objects.Expression method), [29](#page-32-0) select() (pydal.adapters.base.SQLAdapter method), [5](#page-8-0) select() (pydal.adapters.couchdb.CouchDB method), [6](#page-9-6) select() (pydal.adapters.mongo.Mongo method), [9](#page-12-3) select() (pydal.adapters.sqlite.SQLite method), [14](#page-17-6) select() (pydal.objects.LazySet method), [31](#page-34-2) select() (pydal.objects.Set method), [34](#page-37-0) Serializable (class in pydal.helpers.classes), [17](#page-20-2) serializers (pydal.base.DAL attribute), [26](#page-29-2) Set (class in pydal.objects), [33](#page-36-0) set\_attributes() (pydal.objects.Field method), [31](#page-34-2) set folder() (pydal.base.DAL static method), [26](#page-29-2) set\_folder() (pydal.connection.ConnectionPool static method), [27](#page-30-2) setvirtualfields() (pydal.base.DAL.Rows method), [23](#page-26-0) setvirtualfields() (pydal.objects.Rows method), [33](#page-36-0) Slicer (class in pydal.adapters.mssql), [10](#page-13-3) smart\_adapt() (pydal.adapters.base.SQLAdapter method), [5](#page-8-0) smart\_query() (in module pydal.helpers.methods), [18](#page-21-0) smart\_query() (pydal.base.DAL method), [26](#page-29-2) sort() (pydal.base.DAL.Rows method), [24](#page-27-0) sort() (pydal.objects.Rows method), [33](#page-36-0) Spatialite (class in pydal.adapters.sqlite), [14](#page-17-6) SPATIALLIBS (pydal.adapters.sqlite.Spatialite attribute), [14](#page-17-6) SQLAdapter (class in pydal.adapters.base), [4](#page-7-2) SQLALL (class in pydal.helpers.classes), [16](#page-19-4) SQLCallableList (class in pydal.helpers.classes), [16](#page-19-4) SQLCustomType (class in pydal.helpers.classes), [17](#page-20-2) SQLite (class in pydal.adapters.sqlite), [14](#page-17-6) sqlsafe (pydal.base.DAL.Table attribute), [24](#page-27-0) sqlsafe (pydal.objects.Field attribute), [31](#page-34-2) sqlsafe (pydal.objects.Table attribute), [35](#page-38-1) sqlsafe\_alias (pydal.base.DAL.Table attribute), [24](#page-27-0) sqlsafe\_alias (pydal.objects.Table attribute), [35](#page-38-1) sqlsafe\_field() (pydal.adapters.base.NoSQLAdapter method), [4](#page-7-2) sqlsafe\_field() (pydal.adapters.base.SQLAdapter method), [5](#page-8-0) sqlsafe\_name (pydal.objects.Field attribute), [31](#page-34-2) sqlsafe\_table() (pydal.adapters.base.NoSQLAdapter method), [4](#page-7-2)

sqlsafe\_table() (pydal.adapters.base.SQLAdapter method), [5](#page-8-0) sqlsafe\_table() (pydal.adapters.oracle.Oracle method), [11](#page-14-2) st\_asgeojson() (pydal.objects.Expression method), [29](#page-32-0) st\_astext() (pydal.objects.Expression method), [29](#page-32-0) st\_contains() (pydal.objects.Expression method), [29](#page-32-0) st\_distance() (pydal.objects.Expression method), [29](#page-32-0) st\_dwithin() (pydal.objects.Expression method), [29](#page-32-0) st\_equals() (pydal.objects.Expression method), [29](#page-32-0) st\_intersects() (pydal.objects.Expression method), [29](#page-32-0) st\_overlaps() (pydal.objects.Expression method), [29](#page-32-0) st\_simplify() (pydal.objects.Expression method), [29](#page-32-0) st\_simplifypreservetopology() (pydal.objects.Expression method), [29](#page-32-0) st\_touches() (pydal.objects.Expression method), [29](#page-32-0) st\_within() (pydal.objects.Expression method), [29](#page-32-0) st\_x() (pydal.objects.Expression method), [29](#page-32-0) st y() (pydal.objects.Expression method), [29](#page-32-0) startswith() (pydal.helpers.classes.SQLCustomType method), [17](#page-20-2) startswith() (pydal.objects.Expression method), [29](#page-32-0) store() (pydal.objects.Field method), [31](#page-34-2) sum() (pydal.objects.Expression method), [29](#page-32-0) support\_distributed\_transaction (pydal.adapters.base.BaseAdapter attribute), [4](#page-7-2) support\_distributed\_transaction (pydal.adapters.firebird.FireBird attribute), [7](#page-10-6) support\_distributed\_transaction (pydal.adapters.mysql.MySQL attribute), [11](#page-14-2) support\_distributed\_transaction (pydal.adapters.postgres.Postgre attribute), [12](#page-15-5) Sybase (class in pydal.adapters.mssql), [10](#page-13-3)

# T

Table (class in pydal.objects), [34](#page-37-0) table\_alias() (pydal.adapters.base.SQLAdapter method), [5](#page-8-0) tables (pydal.base.DAL attribute), [26](#page-29-2) tables() (pydal.adapters.base.BaseAdapter method), [4](#page-7-2) Teradata (class in pydal.adapters.teradata), [14](#page-17-6) test\_connection() (pydal.adapters.base.BaseAdapter method), [4](#page-7-2) test\_connection() (pydal.adapters.base.SQLAdapter method), [5](#page-8-0) test\_connection() (pydal.adapters.informix.Informix method), [7](#page-10-6) test\_connection() (pydal.adapters.oracle.Oracle method), [11](#page-14-2) TimingHandler (class in pydal.helpers.classes), [17](#page-20-2) timings (pydal.helpers.classes.TimingHandler attribute), [17](#page-20-2) truncate() (pydal.adapters.base.SQLAdapter method), [5](#page-8-0) truncate() (pydal.adapters.mongo.Mongo method), [9](#page-12-3)

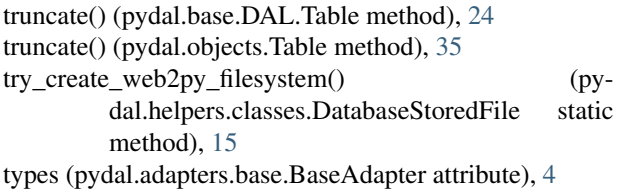

# $\cup$

update() (pydal.adapters.base.SQLAdapter method), [5](#page-8-0) update() (pydal.adapters.couchdb.CouchDB method), [6](#page-9-6) update() (pydal.adapters.mongo.Mongo method), [9](#page-12-3) update() (pydal.base.DAL.Table method), [24](#page-27-0) update() (pydal.helpers.classes.BasicStorage method), [15](#page-18-4) update() (pydal.objects.LazySet method), [31](#page-34-2) update() (pydal.objects.Set method), [34](#page-37-0) update() (pydal.objects.Table method), [35](#page-38-1) update\_naive() (pydal.objects.LazySet method), [31](#page-34-2) update\_naive() (pydal.objects.Set method), [34](#page-37-0) update\_or\_insert() (pydal.base.DAL.Table method), [24](#page-27-0) update\_or\_insert() (pydal.objects.Table method), [35](#page-38-1) uploads\_in\_blob (pydal.adapters.base.BaseAdapter attribute), [4](#page-7-2) uploads\_in\_blob (pydal.adapters.couchdb.CouchDB attribute), [6](#page-9-6) upper() (pydal.objects.Expression method), [29](#page-32-0) use\_common\_filters() (in module pydal.helpers.methods), [18](#page-21-0) uuid() (pydal.base.DAL method), [26](#page-29-2) uuid2int() (in module pydal.helpers.methods), [18](#page-21-0)

# V

validate() (pydal.objects.Field method), [31](#page-34-2) validate and insert() (pydal.base.DAL.Table method), [24](#page-27-0) validate\_and\_insert() (pydal.objects.Table method), [35](#page-38-1) validate and update() (pydal.base.DAL.Table method), [24](#page-27-0) validate\_and\_update() (pydal.objects.LazySet method), [31](#page-34-2) validate\_and\_update() (pydal.objects.Set method), [34](#page-37-0) validate\_and\_update() (pydal.objects.Table method), [35](#page-38-1) validate\_and\_update\_or\_insert() (pydal.base.DAL.Table method), [24](#page-27-0) validate\_and\_update\_or\_insert() (pydal.objects.Table method), [35](#page-38-1) validators (pydal.base.DAL attribute), [26](#page-29-2) validators\_method (pydal.base.DAL attribute), [26](#page-29-2) values() (pydal.helpers.classes.BasicStorage method), [15](#page-18-4) varquote\_aux() (in module pydal.helpers.methods), [18](#page-21-0) Vertica (class in pydal.adapters.mssql), [10](#page-13-3) Virtual (pydal.objects.Field attribute), [30](#page-33-0) VirtualCommand (class in pydal.objects), [35](#page-38-1)

### W

warn\_bad\_usage() (pydal.helpers.classes.FakeCursor

method), [16](#page-19-4)

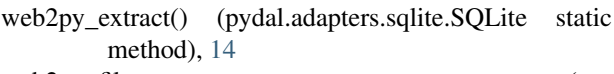

- web2py\_filesystems (pydal.helpers.classes.DatabaseStoredFile attribute), [15](#page-18-4)
- web2py\_regexp() (pydal.adapters.sqlite.SQLite static method), [14](#page-17-6)
- where() (pydal.base.DAL method), [26](#page-29-2)
- where() (pydal.objects.LazySet method), [31](#page-34-2)
- where() (pydal.objects.Set method), [34](#page-37-0)
- with\_alias() (pydal.base.DAL.Table method), [24](#page-27-0)
- with\_alias() (pydal.objects.Expression method), [30](#page-33-0)
- with\_alias() (pydal.objects.Table method), [35](#page-38-1)
- with\_connection() (in module pydal.adapters), [15](#page-18-4)
- with\_connection\_or\_raise() (in module pydal.adapters), [15](#page-18-4)
- write() (pydal.helpers.classes.DatabaseStoredFile method), [15](#page-18-4)

# X

xml() (pydal.objects.BasicRows method), [28](#page-31-1) xorify() (in module pydal.helpers.methods), [18](#page-21-0)

### Y

year() (pydal.objects.Expression method), [30](#page-33-0)